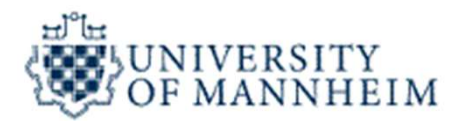

#### Data Mining

## **Classification** Data Mining<br>Ssification<br>- Part 1 -

University of Mannheim – Prof. Bizer: Data Mining - FSS 2024 (Version 28.02.2024) Slide 1

#### **Outline**

- 1. What is Classification?
- 2. K-Nearest-Neighbors
- 3. Decision Trees
- 4. Model Evaluation
- 5. Rule Learning
- 6. Naïve Bayes
- 7. Support Vector Machines
- 8. Artificial Neural Networks
- 5. Naïve Bayes<br>
19. Support Vector Machines<br>
19. Hyperparameter Selection<br>
19. Hyperparameter Selection<br>
19. University of Mannheim Prof. Bizer: Data Mining FSS 2024 (Version 28.02.2024)<br>
19. Slide 2 9. Hyperparameter Selection

#### 1. What is Classification?

- Goal: Previously unseen records should be assigned a class from a given set of classes as accurately as possible What is Classification?<br>
Goal: Previously unseen records should be<br>
assigned a class from a given set of classes<br>
as accurately as possible<br>
Approach:<br>
• Given a collection of records (*training set*)<br>
• each record contai **at is Classification?**<br>
I: Previously unseen records should be<br>
gned a class from a given set of classes<br>
ccurately as possible<br>
roach:<br>
iven a collection of records (*training set*)<br>
• each record contains a set of *attr* • Previously unseen records should be<br>gned a class from a given set of classes<br>ccurately as possible<br>coach:<br>• each record contains a set of *attributes*<br>• one of the attributes is the *class attribute* (label) that should Goal: Previously unseen records should be<br>assigned a class from a given set of classes<br>as accurately as possible<br>Approach:<br>• Given a collection of records (*training set*)<br>• each record contains a set of *attributes*<br>• on
- Approach:
	- -
		-
- Learn a *model* for the class attribute as a function of the<br>values of other attributes<br>Variants:<br>• Binary classification (e.g. fraud/no fraud or true/false)<br>• Multi-class classification (e.g. low, medium, high)<br>• Multi values of other attributes **Example 10**<br>
• Given a collection of records (*training set*)<br>
• each record contains a set of *attributes*<br>
• one of the attributes is the *class attribute (label)* that should be pred<br>
Learn a *model* for the class attr **Example 18 Conserved Conserved Conserved Conserved Conserved Conserved Conserved Conserved Conserved Conserved Conserved Conserved Learn a model for the class attribute as a function of the values of other attributes<br>
19** Given a collection of records (*training set*)<br>
• each record contains a set of *attributes*<br>
• one of the attributes is the *class attribute* as a function of the<br>
Learn a *model* for the class attribute as a function of
- Variants:
	-
	-
	-

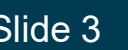

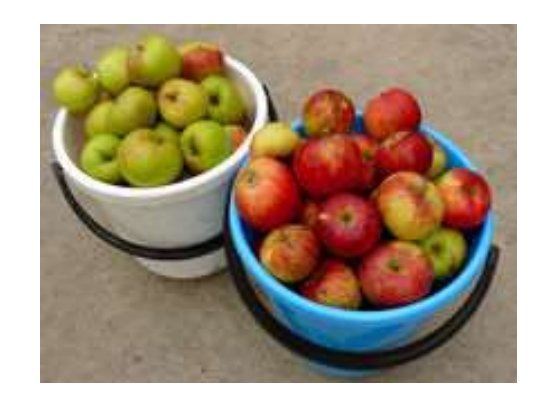

?

A Couple of Questions:

- What is this?
- Why do you know?
- How have you come to that knowledge?

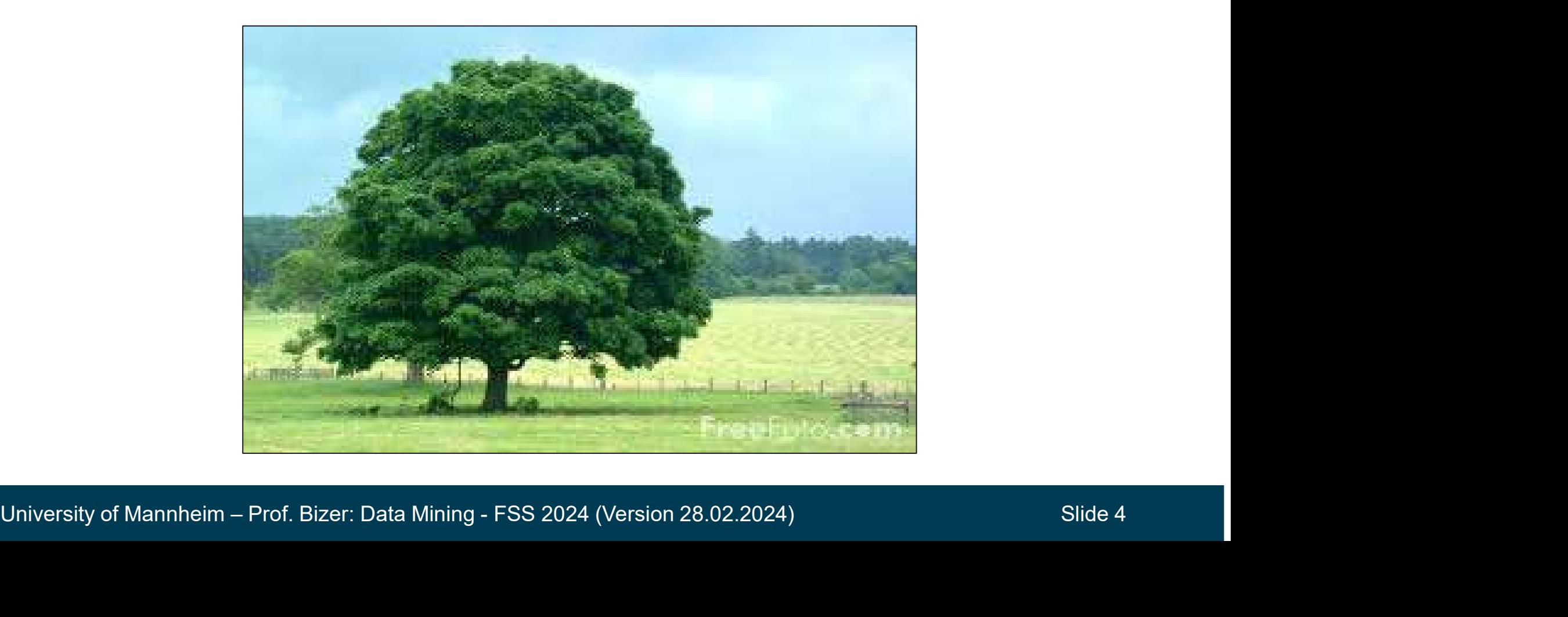

#### Introduction to Classification

- nt**roduction to Classification**<br>— Goal: Learn a model for recognizing a concept, e.g. trees<br>— Training data:
- 

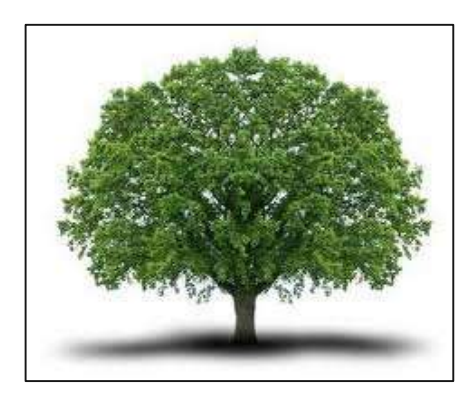

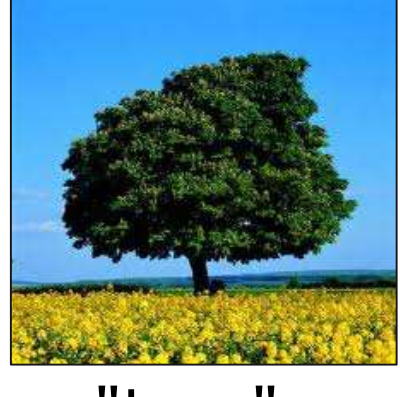

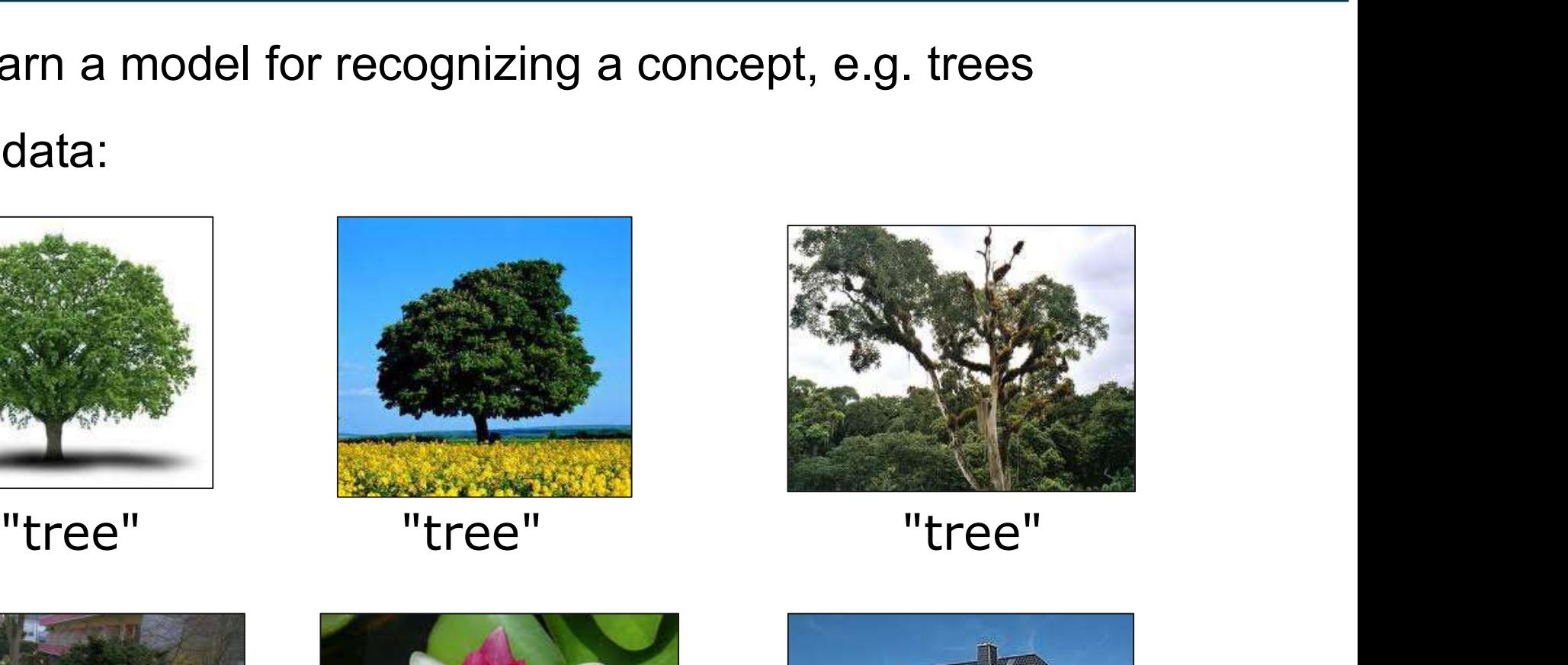

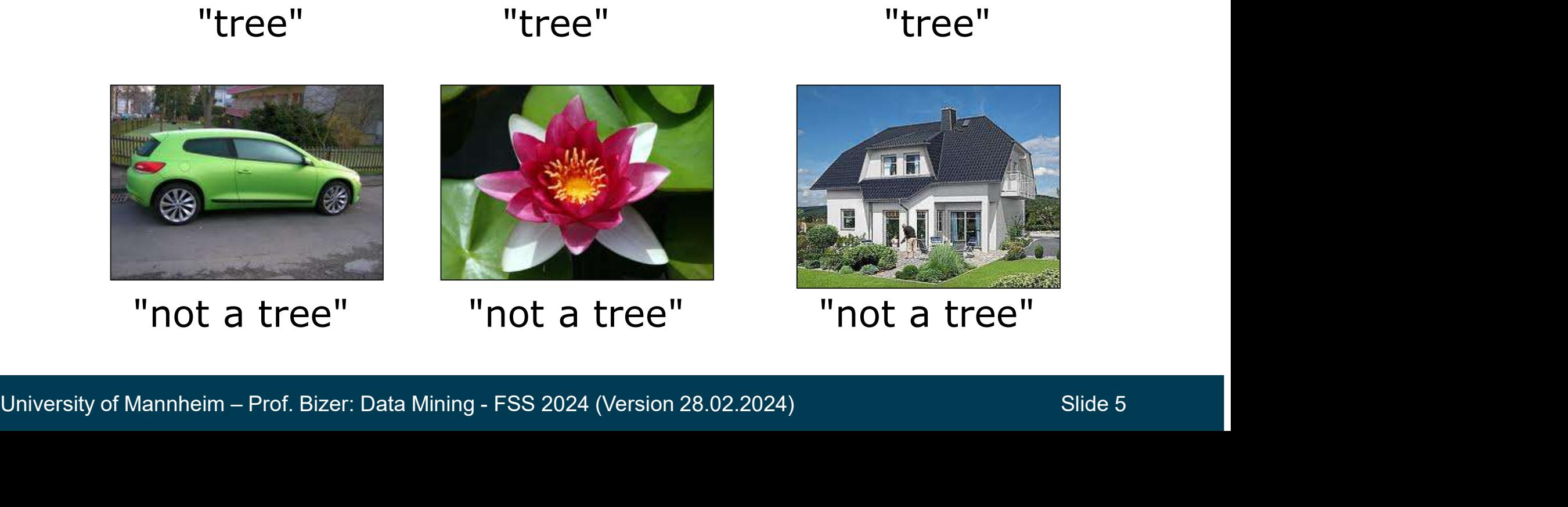

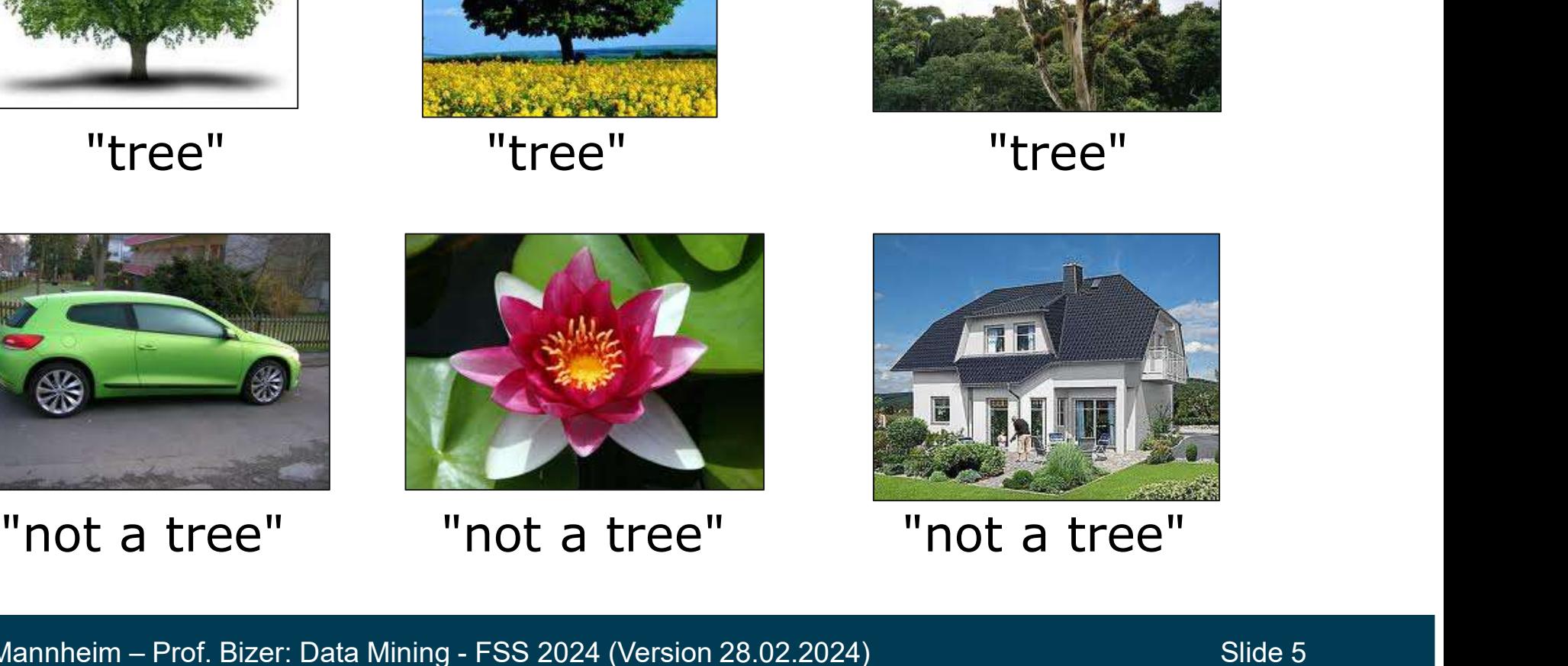

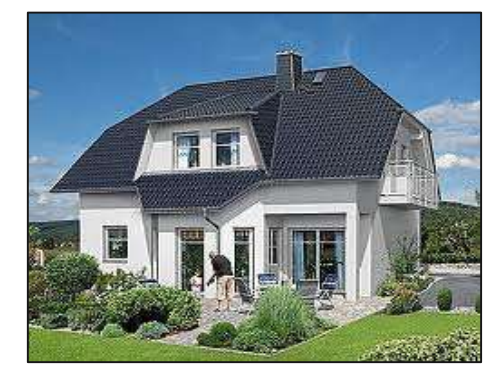

- Introduction to Classification<br>
 We (or the learning algorithm) look at positive and negative<br>
examples (training data)<br>
and derive a model examples (training data) **Introduction to Classificati**<br>
– We (or the learning algorithm) I<br>
examples (training data)<br>
– ... and derive a model<br>
e.g., "Trees are big, green pla<br>
have a trunk and no whe
- - e.g., "Trees are big, green plants that have a trunk and no wheels."
- Goal: Classification of unseen instances

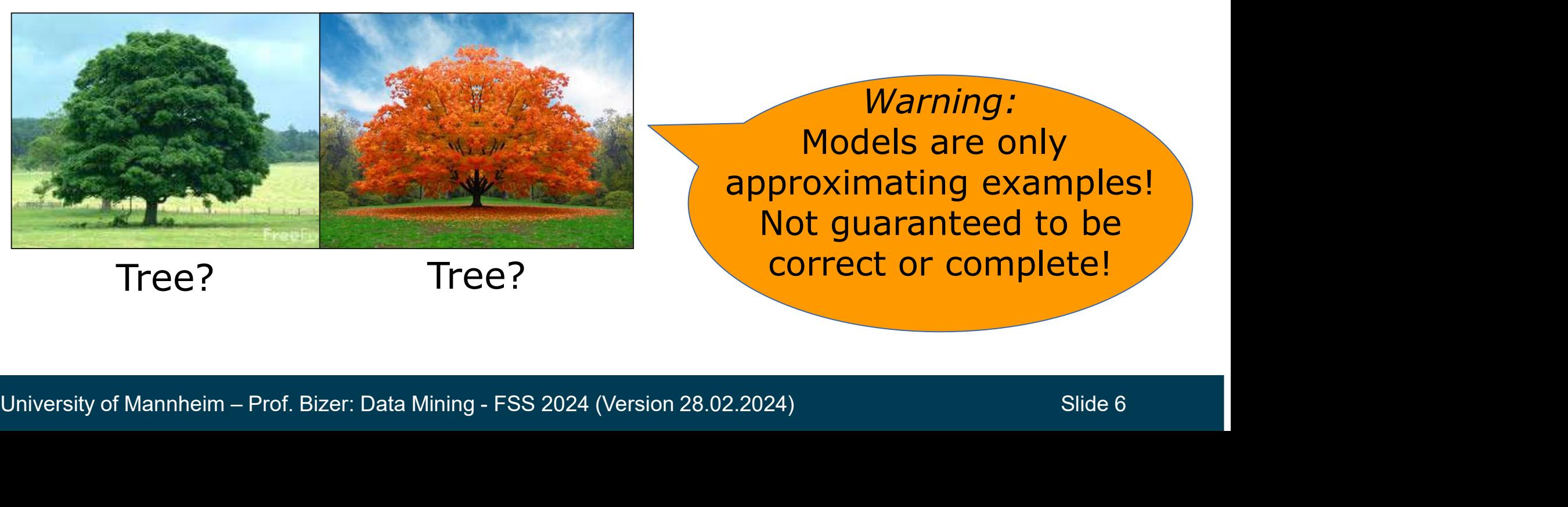

Tree?

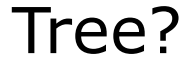

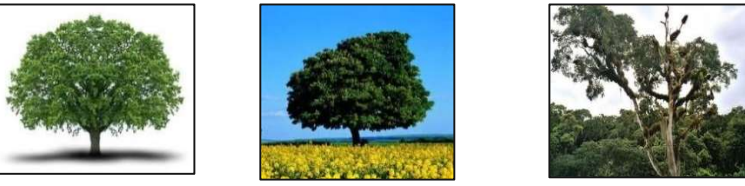

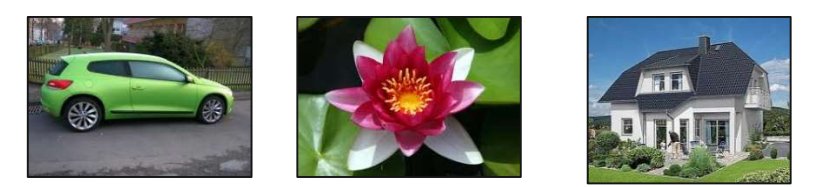

Warning: Models are only approximating examples! Not guaranteed to be correct or complete!

#### Model Learning and Model Application Process

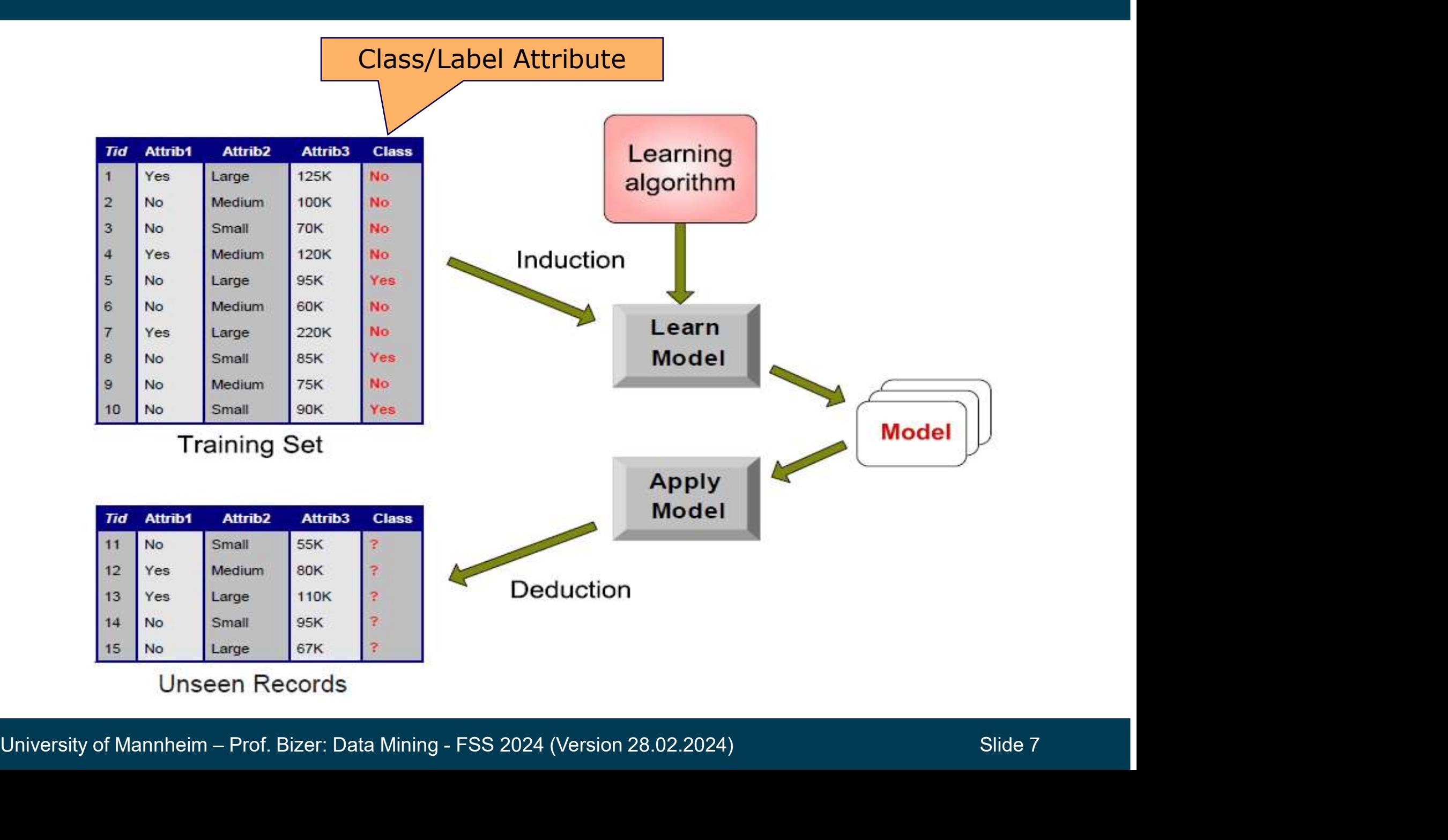

#### Classification Examples

- Credit Risk Assessment
	-
- sification Examples<br>Credit Risk Assessment<br>• Attributes: your age, income, debts, …<br>• Class: are you getting credit by your bank? sification Examples<br>Predit Risk Assessment<br>• Attributes: your age, income, debts, …<br>• Class: are you getting credit by your bank?<br>Marketing
- Marketing
- sification Examples<br>• Attributes: your age, income, debts, …<br>• Class: are you getting credit by your bank?<br>Aarketing<br>• Attributes: previously bought products, browsing behavior<br>• Class: are you a target customer for a new SITICAtION EXAMPIES<br>
Credit Risk Assessment<br>
• Attributes: your age, income, debts, ...<br>
• Class: are you getting credit by your bank?<br>
Aarketing<br>
• Attributes: previously bought products, browsing behavior<br>
• Class: are y Fredit Risk Assessment<br>• Attributes: your age, income, debts, …<br>• Class: are you getting credit by your bank?<br>Aarketing<br>• Attributes: previously bought products, browsing behav<br>• Class: are you a target customer for a new • Attributes: your age, income, debts, …<br>• Class: are you getting credit by your bank?<br>
Aarketing<br>• Attributes: previously bought products, browsing behavior<br>• Class: are you a target customer for a new product?<br>
SPAM Dete - Marketing<br>
• Attributes: previously bought products, browsing behavi<br>
• Class: are you a target customer for a new product?<br>
- SPAM Detection<br>
• Attributes: words and header fields of an e-mail<br>
• Class: regular e-mail o Aarketing<br>• Attributes: previously bought products, browsing behavior<br>• Class: are you a target customer for a new product?<br>• Attributes: words and header fields of an e-mail<br>• Class: regular e-mail or spam e-mail?<br>• Attri
	- Attributes: previously bought products<br>• Class: are you a target customer for a<br>• SPAM Detection<br>• Attributes: words and header fields of<br>• Class: regular e-mail or spam e-mail?<br>• Attributes: features extracted from x-r<br>
- SPAM Detection
	-
	-
- 
- SPAM Detection<br>• Attributes: words and header fields of an e-mail<br>• Class: regular e-mail or spam e-mail?<br>- Identifying Tumor Cells<br>• Attributes: features extracted from x-rays or MRI scans<br>• Class: malignant or benign c
	-

#### Classification Techniques

- 
- **issification Techniques<br>1. K-Nearest-Neighbors<br>2. Decision Trees / Random Forests issification Techniques<br>1. K-Nearest-Neighbors<br>2. Decision Trees / Random Forests<br>3. Rule Learning Insification Techniques<br>1. K-Nearest-Neighbors<br>2. Decision Trees / Random Fores<br>3. Rule Learning<br>4. Naïve Bayes Insification Techniques<br>1. K-Nearest-Neighbors<br>2. Decision Trees / Random Fores<br>3. Rule Learning<br>4. Naïve Bayes<br>5. Support Vector Machines** 1. K-Nearest-Neighbors<br>2. Decision Trees / Random Forests<br>3. Rule Learning<br>4. Naïve Bayes<br>5. Support Vector Machines<br>6. Artificial Neural Networks 1. K-Nearest-Neighbors<br>2. Decision Trees / Random Forests<br>3. Rule Learning<br>4. Naïve Bayes<br>5. Support Vector Machines<br>6. Artificial Neural Networks<br>7. Deep Neural Networks 1. R-Nearest-Neigribors<br>2. Decision Trees / Random Forests<br>3. Rule Learning<br>4. Naïve Bayes<br>5. Support Vector Machines<br>6. Artificial Neural Networks<br>7. Deep Neural Networks<br>8. Many others ...
- 
- 
- 2. Decision frees / Random Pores<br>3. Rule Learning<br>4. Naïve Bayes<br>5. Support Vector Machines<br>6. Artificial Neural Networks<br>7. Deep Neural Networks<br>8. Many others ...
- 6. Artificial Neural Networks<br>7. Deep Neural Networks<br>8. Many others ...<br>University of Mannheim Prof. Bizer: Data Mining FSS 2024 (Version 28.02.2024) Slide 9
	-
	-

#### 2. K-Nearest-Neighbors

#### Example Problem

- **Nearest-Neighbors<br>
Ample Problem<br>
 Predict the current weather<br>
 where there is no weather station<br>
 where there is no weather station** in a certain place
- 
- 

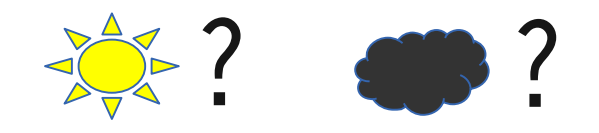

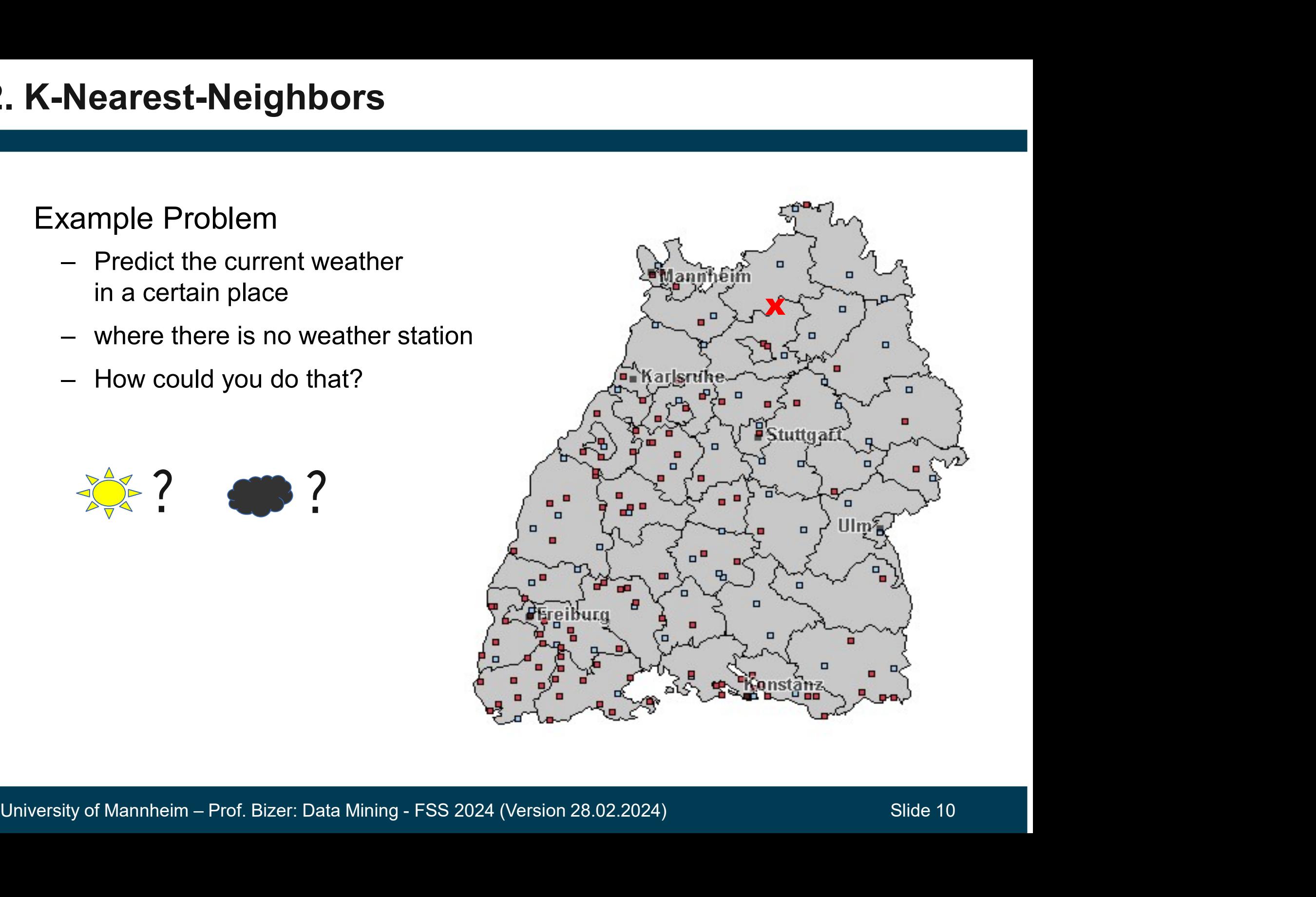

#### Basic Idea

- Use the average forecast of the nearest stations **c Idea**<br>
<br>
Jse the average forecast<br>
f the nearest stations<br>
∴xample:<br>
∴3x sunny<br>
∴2x cloudy<br>
∴ result = sunny • 2x cloudy blse the average forecast<br>
f the nearest stations<br>
∴xample:<br>
• 3x sunny<br>
• 2x cloudy<br>
• result = sunny
- Example:
	-
	-
	-

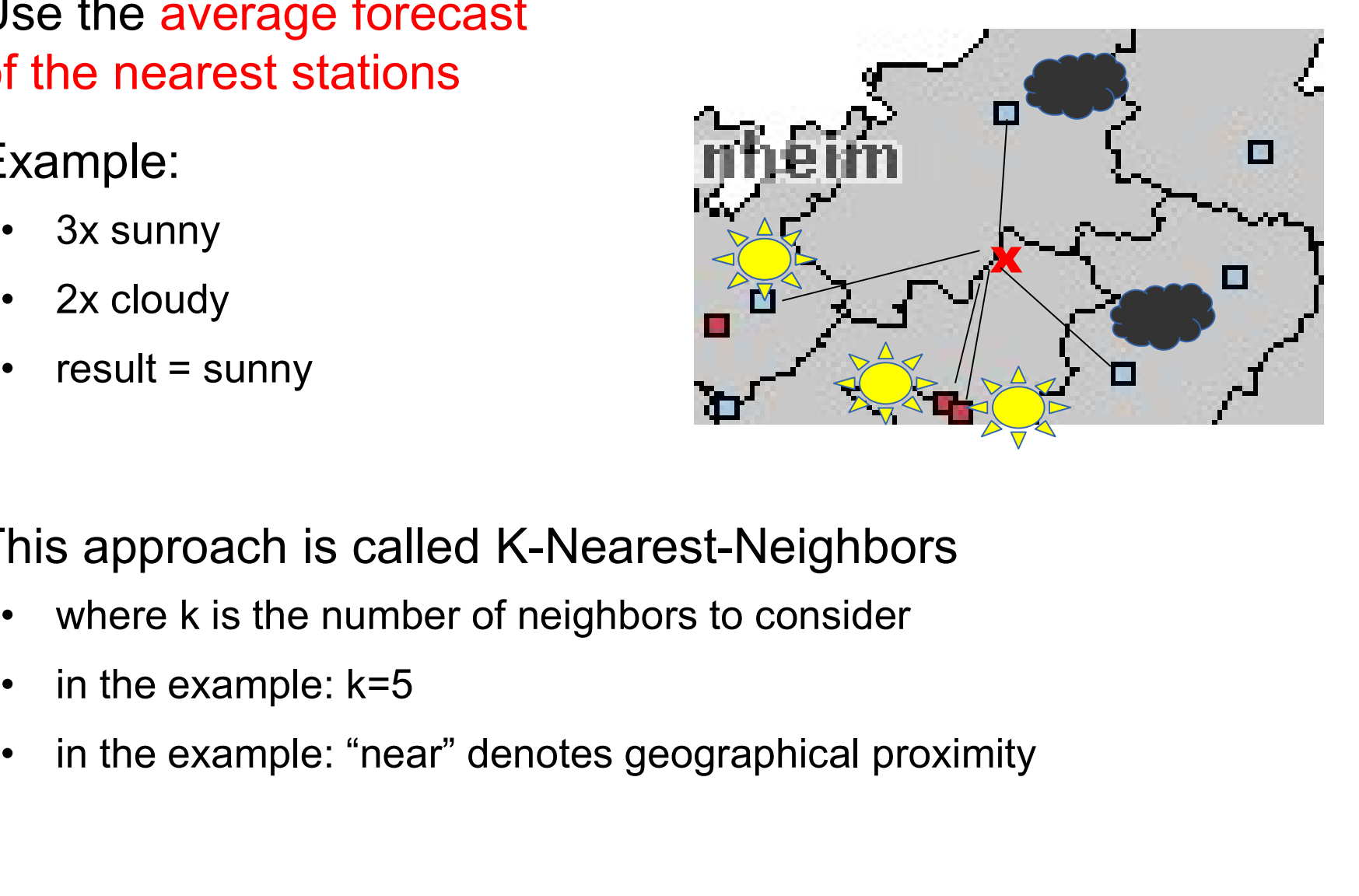

- This approach is called K-Nearest-Neighbors<br>
 where k is the number of neighbors to consider<br>
 in the example: "near" denotes geographical proximity<br>
University of Mannheim Prof. Bizer: Data Mining FSS 2024 (Versio This approach is called K-Nearest-Neighbors • 3x sunny<br>• 2x cloudy<br>• result = sunny<br>• in the example: k=5<br>• in the example: "hear" denotes geographered in the example: "near" denotes geographered in the example: "near" denotes geographered in the example: "near" de
	-
	-
	-

#### K-Nearest-Neighbors Classifiers

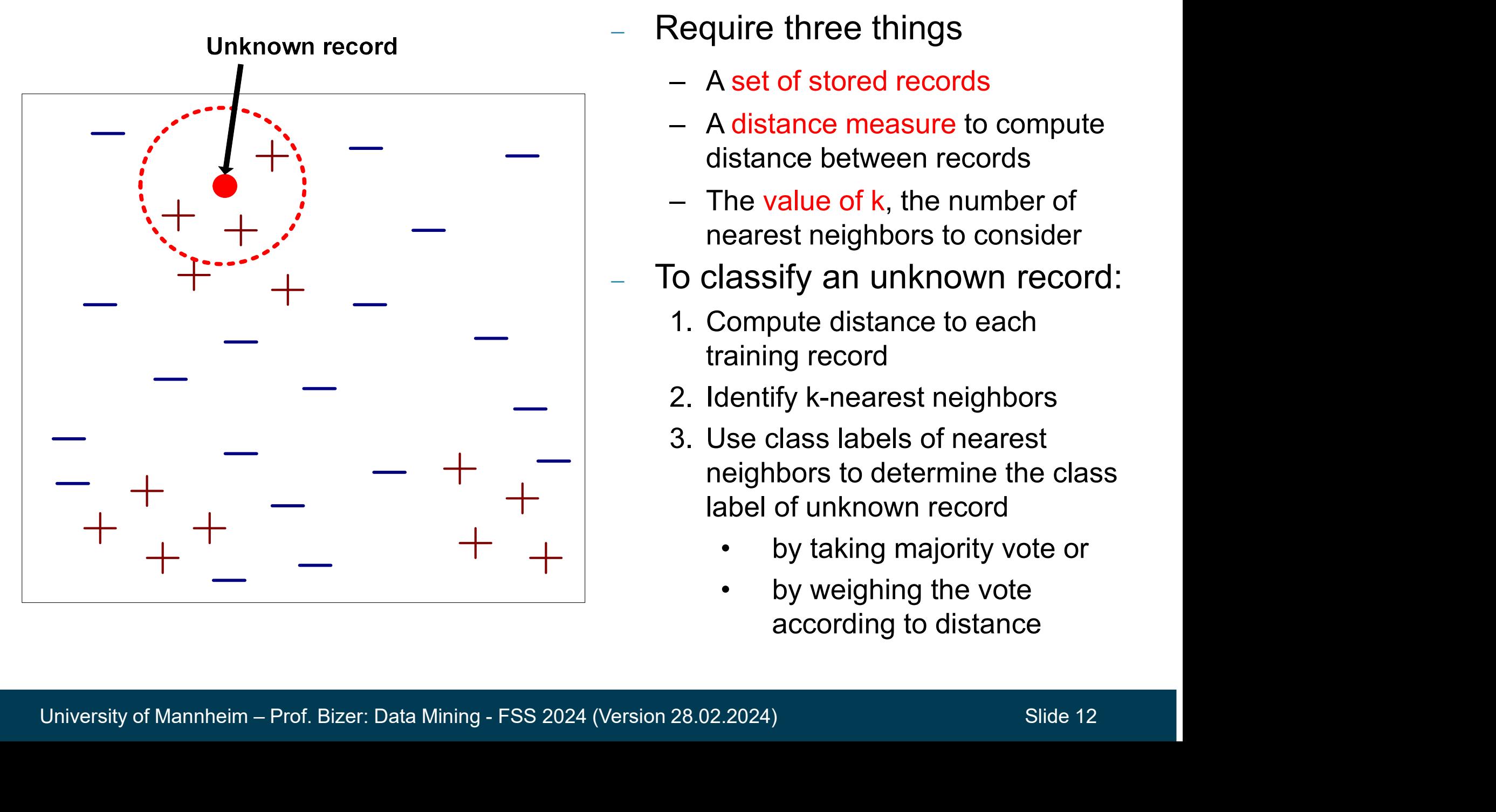

- Require three things
	-
- Require three things<br>
 A set of stored records<br>
 A distance measure to compute<br>
distance between records Require three things<br>
- A set of stored records<br>
- A distance measure to compute<br>
distance between records<br>
- The value of k, the number of distance between records Require three things<br>
- A set of stored records<br>
- A distance measure to compute<br>
distance between records<br>
- The value of k, the number of<br>
nearest neighbors to consider<br>
o classify an unknown record: Require three things<br>
- A set of stored records<br>
- A distance measure to compute<br>
distance between records<br>
- The value of k, the number of<br>
nearest neighbors to consider<br>
To classify an unknown record:<br>
1. Compute distanc
	- nearest neighbors to consider
- To classify an unknown record:
	- training record
	-
- Equire three trings<br>
 A set of stored records<br>
 A distance measure to compute<br>
distance between records<br>
 The value of k, the number of<br>
nearest neighbors to consider<br>
 To classify an unknown record:<br>
1. Compute distan - A set of stored records<br>
- A distance measure to compute<br>
distance between records<br>
- The value of k, the number of<br>
nearest neighbors to consider<br>
To classify an unknown record:<br>
1. Compute distance to each<br>
training re neighbors to determine the class label of unknown record Free value of k, the number of<br>
earest neighbors to consider<br>
lassify an unknown record:<br>
Compute distance to each<br>
raining record<br>
dentify k-nearest neighbors<br>
Jse class labels of nearest<br>
eighbors to determine the class<br> earest neighbors to consider<br>
lassify an unknown record:<br>
Compute distance to each<br>
compute distance to each<br>
dentify k-nearest neighbors<br>
Jse class labels of nearest<br>
eighbors to determine the class<br>
abel of unknown recor
	-
	- according to distance

The k-nearest neighbors of a record x are data points that have the k smallest distances to x

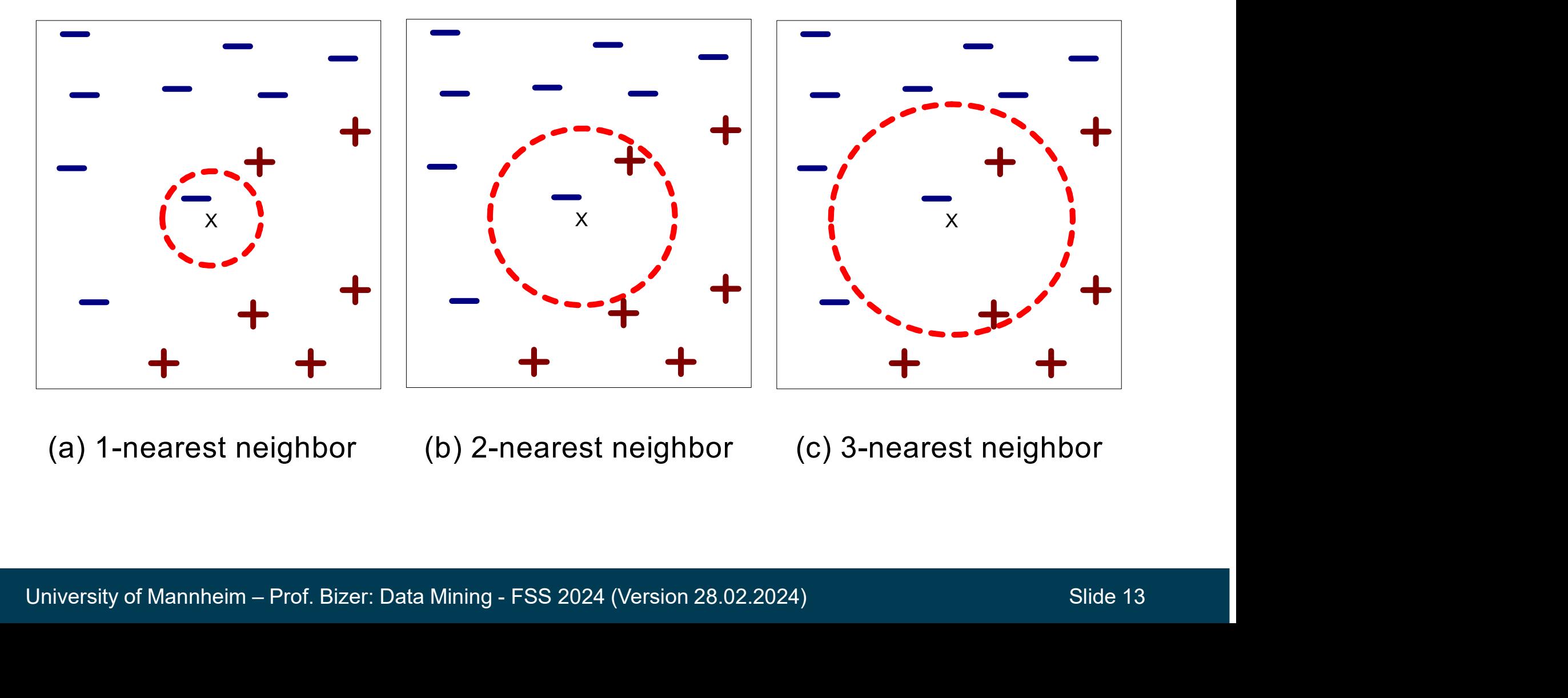

(a) 1-nearest neighbor (b) 2-nearest neighbor (c) 3-nearest neighbor

#### Choosing a Good Value for K

- $-$  If k is too small, the result is sensitive to noise points
- If k is too large, the neighborhood may include points from other classes

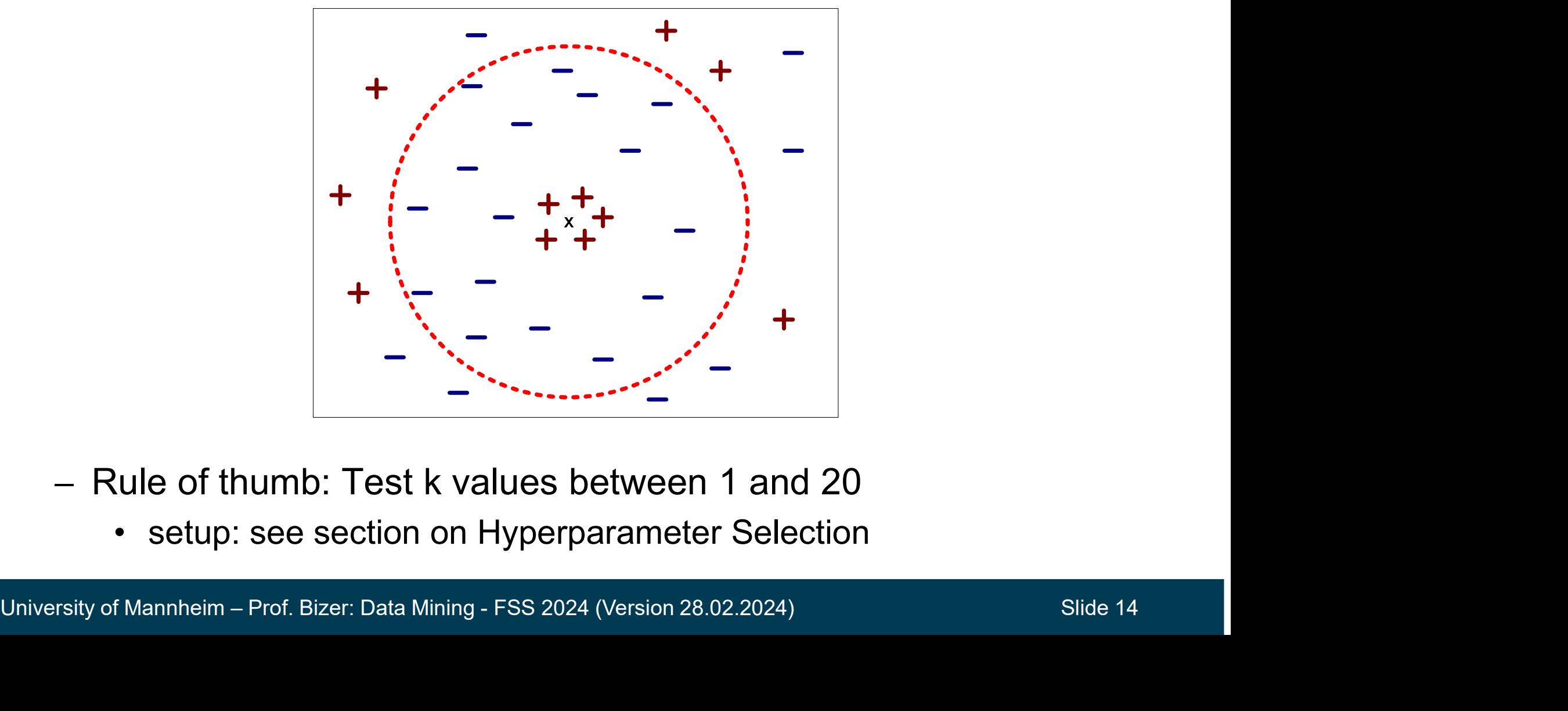

- Rule of thumb: Test k values between 1 and 20
	-

#### Discussion of K-Nearest-Neighbor Classification

#### - Often very accurate

**ussion of K-Nearest-Neighbor Classi**<br>
Often very accurate<br>
• for instance for optical character<br>
• recognition (OCR) recognition (OCR)

#### … but slow

**ussion of K-Nearest-Neighbor Classifi**<br>
Often very accurate<br>
• for instance for optical character<br>
• recognition (OCR)<br>
• as unseen record needs to be<br>
• compared to all training examples<br>
– compared to all training examples

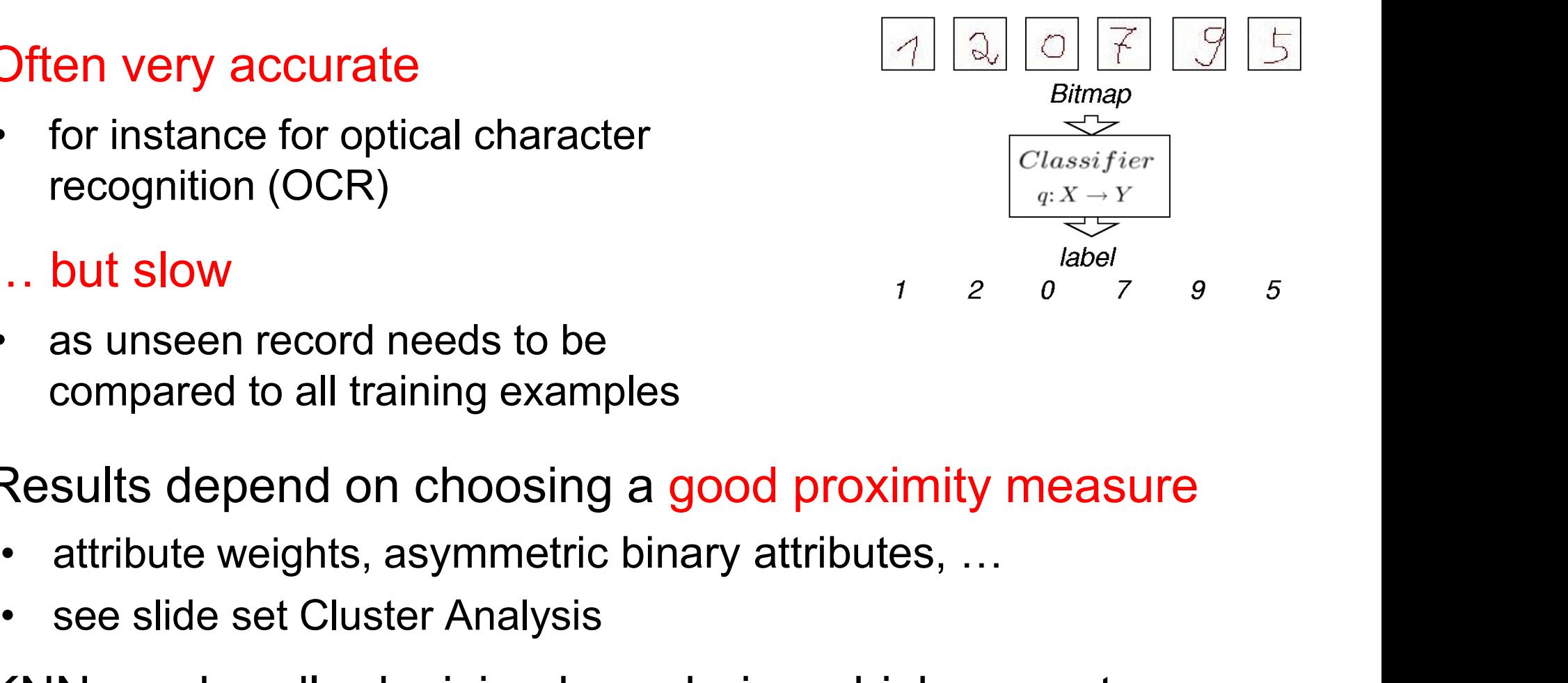

- Results depend on choosing a good proximity measure
	-
	-
- Results depend on choosing a good proximity measure<br>
 attribute weights, asymmetric binary attributes, ...<br>
 see slide set Cluster Analysis<br>
 KNN can handle decision boundaries which are not<br>
parallel to the axes (unl • for instance for optical character<br>
• recognition (OCR)<br>
• as unseen record needs to be<br>
• compared to all training examples<br>
– Results depend on choosing a good proximity measure<br>
• attribute weights, asymmetric binary parallel to the axes (unlike decision trees)

#### Decision Boundaries of a 1-NN Classifier

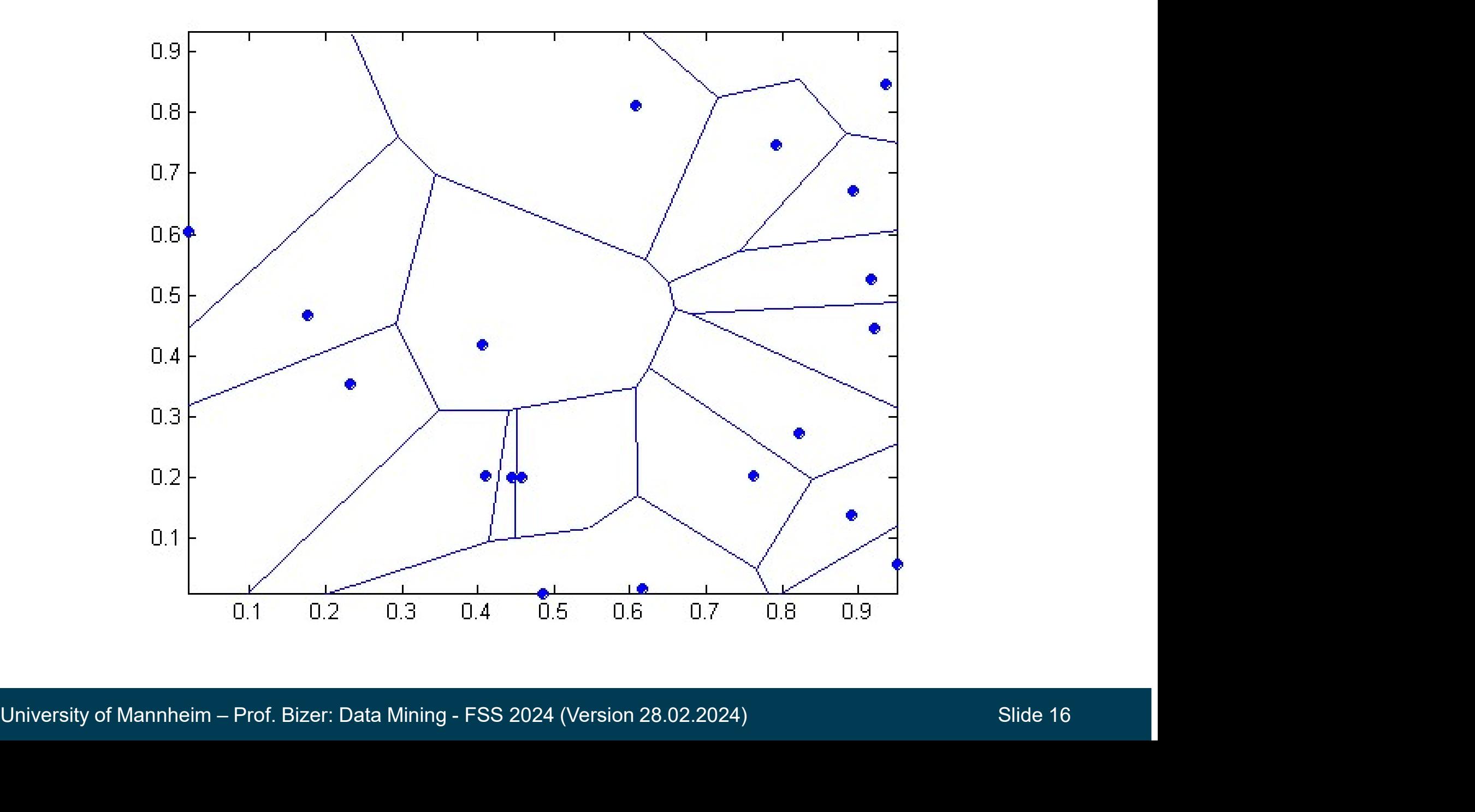

#### KNN Classification in RapidMiner and Python

#### Python

from sklearn.neighbors import KNeighborsClassifier

#### # Train classifier

 $knn$  estimator =  $KNeighborsClassifier(n$  neighbors=3) knn estimator.fit(preprocessed training data, training labels)

#### # Use classifier to predict labels

prediction = knn estimator.predict(preprocessed unseen data)

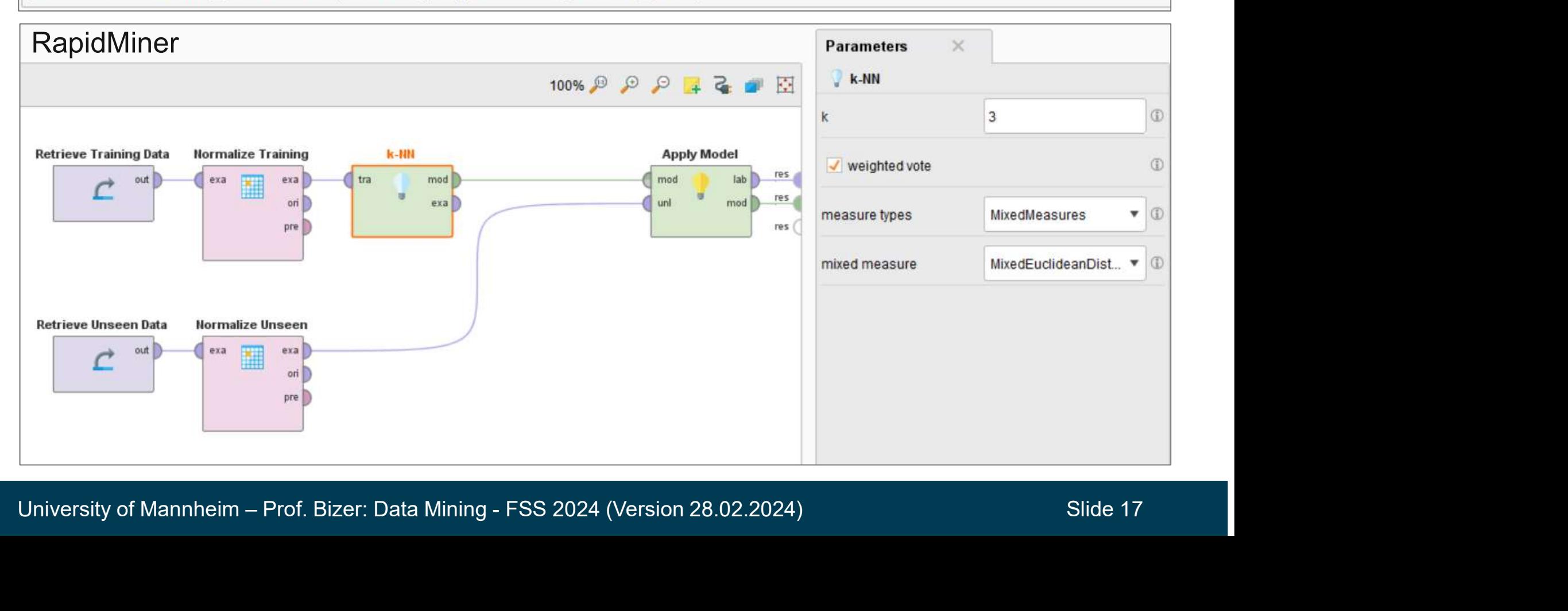

#### Resulting Dataset

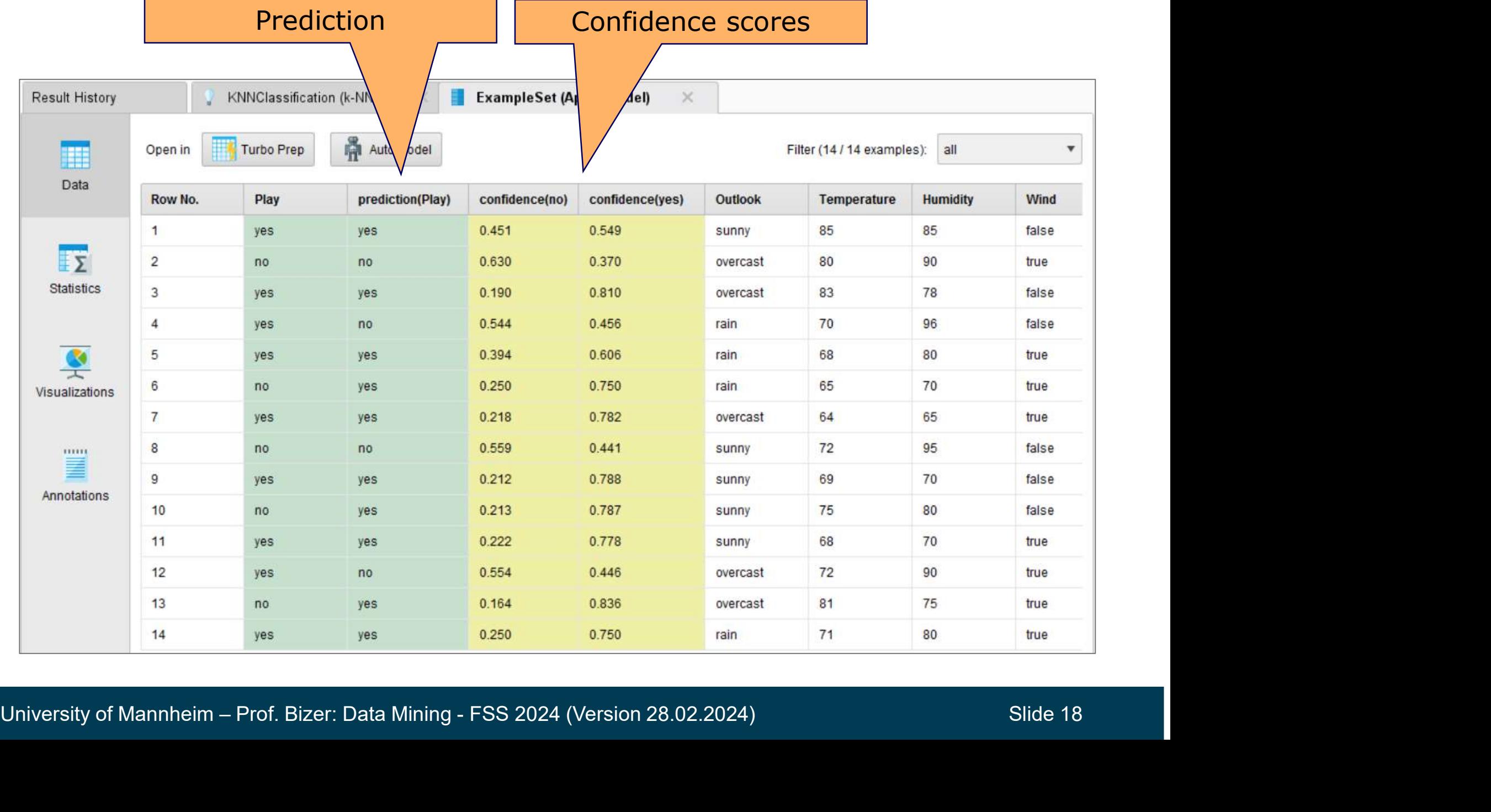

#### Lazy Learning

- **y versus Eager Learning<br>-azy Learning<br>• Instance-based learning approaches, like KNN, are also called<br>lazy learning as no explicit knowledge (model) is learned<br>• Sin<u>gle goal</u>: Classify unseen records as accurately as pos** lazy learning as no explicit knowledge (model) is learned versus Eager Learning<br>- Azy Learning<br>- Instance-based learning approaches, like KNN, are also called<br>- Instance-based learning approaches, like KNN, are also called<br>- Single goal: Classify unseen records as accurately as p **Example 19 Separation**<br>• Instance-based learning approaches, like KNN, are als<br>lazy learning as no explicit knowledge (model) is learn<br>• <u>Single goal</u>: Classify unseen records as accurately as p<br>**Eager Learning**<br>• but act Carning<br>
Instance-based learning approaches, like K<br>
Ingle goal: Classify unseen records as acc<br>
Ingle goal: Classify unseen records as acc<br>
In actually, we might have <u>two goals</u><br>
1. classify unseen records<br>
2. understand
- 

#### Eager Learning

- -
	-
- but actually, we might have <u>two goals</u><br>
1. classify unseen records<br>
2. understand the application domain as a human<br>
 Eager learning approaches generate models that are (might be)<br>
interpretable by humans<br>
 Examples **Examing**<br>
Instance-based learning approaches, like KNN, are also called<br>
zy learning as no explicit knowledge (model) is learned<br>
ingle goal: Classify unseen records as accurately as possible<br>
pr Learning<br>
It actually, we Final the based learning approaches, the Fatter, tale also called<br>
lazy learning as no explicit knowledge (model) is learned<br>
Single goal: Classify unseen records as accurately as possible<br>
cager Learning<br>
but actually, we interpretable by humans • Examples of eager techniques: decision tree learning<br>• Examples of eager techniques: decision tree learning, rule learning<br>• Examples of eager techniques: decision tree learning, rule learning<br>• Examples of eager techniq
	-

#### 3. Decision Tree Classifiers

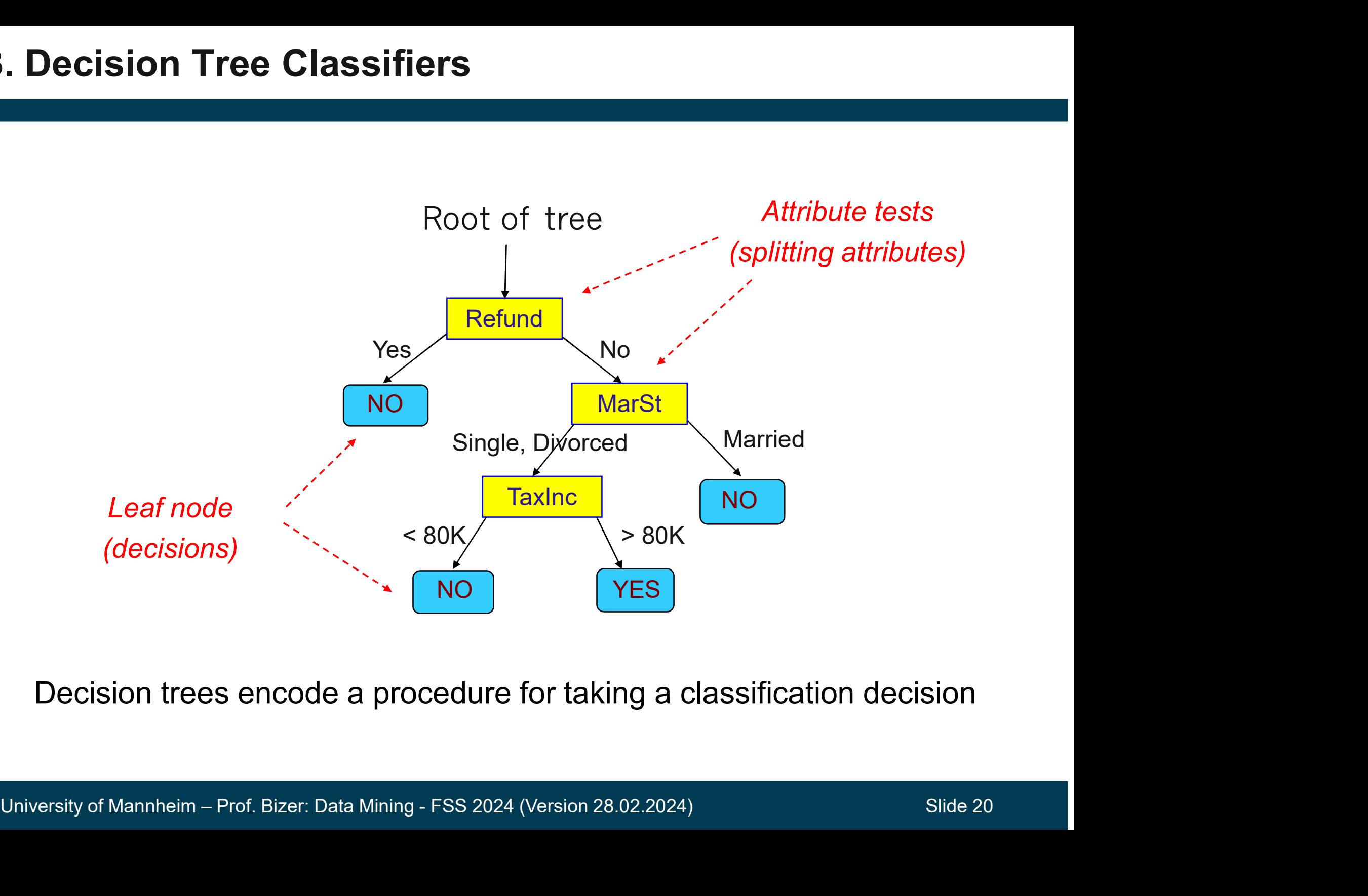

Decision trees encode a procedure for taking a classification decision

#### Applying a Decision Tree to Unseen Data

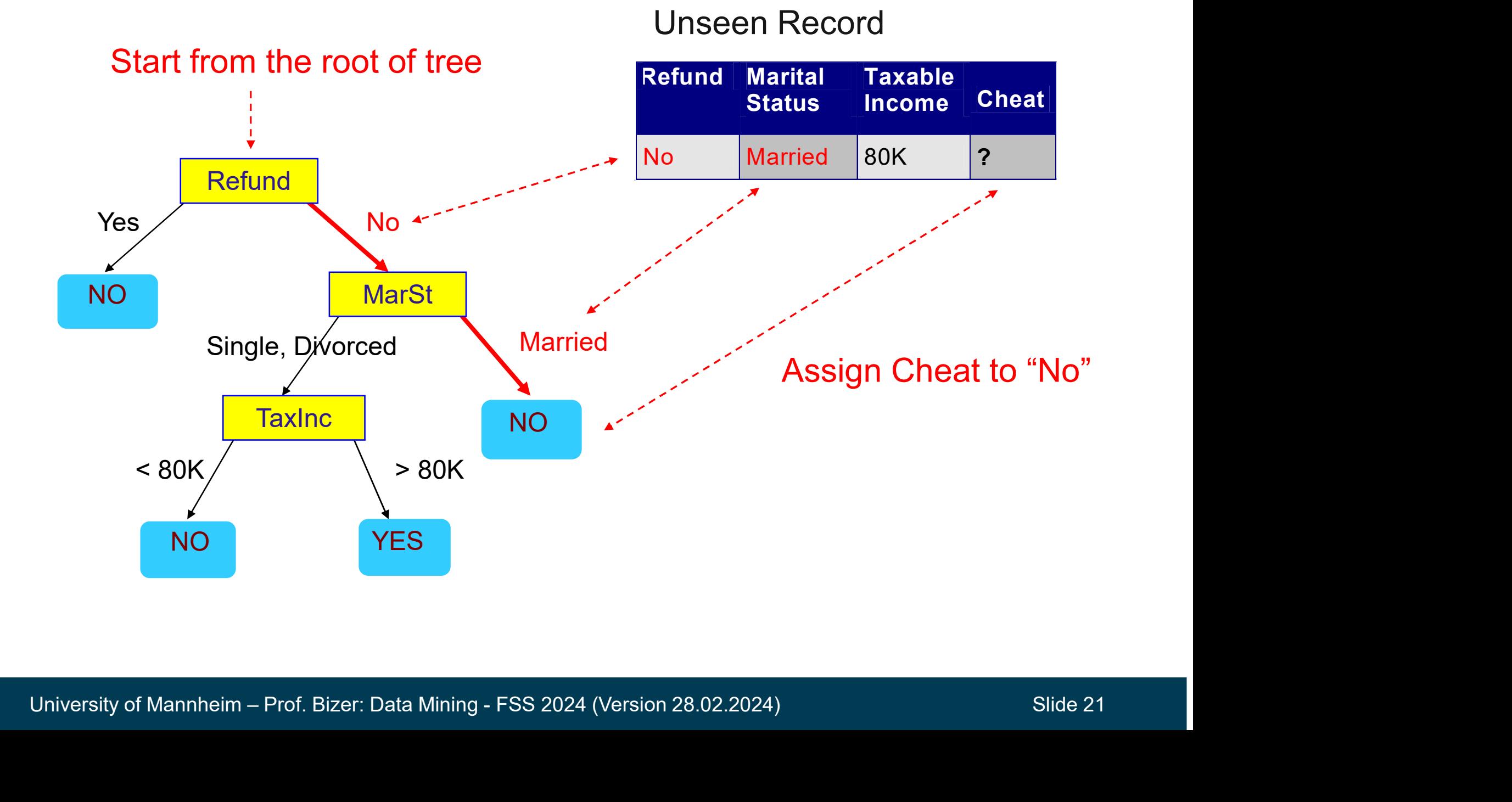

#### Decision Boundary

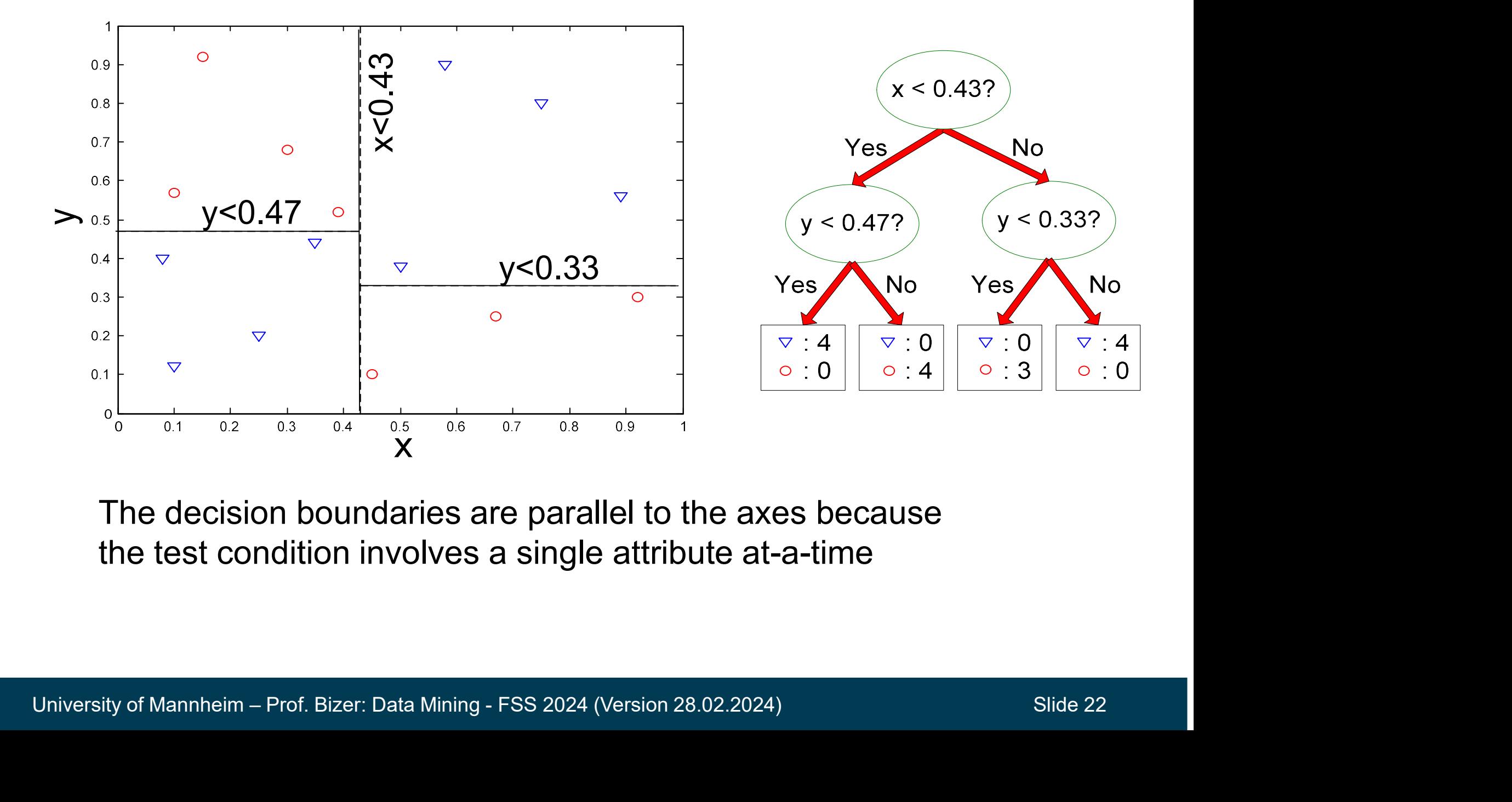

The decision boundaries are parallel to the axes because the test condition involves a single attribute at-a-time

#### Learning a Decision Tree

#### How to learn a decision tree from training data?

- 
- ming a Decision Tree<br>• finding an adecision tree from training data?<br>• finding an optimal decision tree is NP-hard<br>• tree building algorithms thus use a greedy, top-down, recursive<br>strategy to induce a reasonable solution • tree building algorithms thus use a greedy, top-down, recursive partitioning<br>• finding an optimal decision tree is NP-hard<br>• tree building algorithms thus use a greedy, top-down, recursive partitioning<br>strategy to induce strategy to induce a reasonable solution Finding an Decision Tree<br>
How to learn a decision tree from training<br>
• finding an optimal decision tree is NP-hard<br>
• tree building algorithms thus use a greedy, top<br>
strategy to induce a reasonable solution<br>
Many differ For the distribution of the distribution of the distribution of the distribution of the distribution of the distribution of the distribution of the distribution of the distribution of the distribution of the distribution o
- Many different algorithms have been proposed:
	-
	-
	-
	-

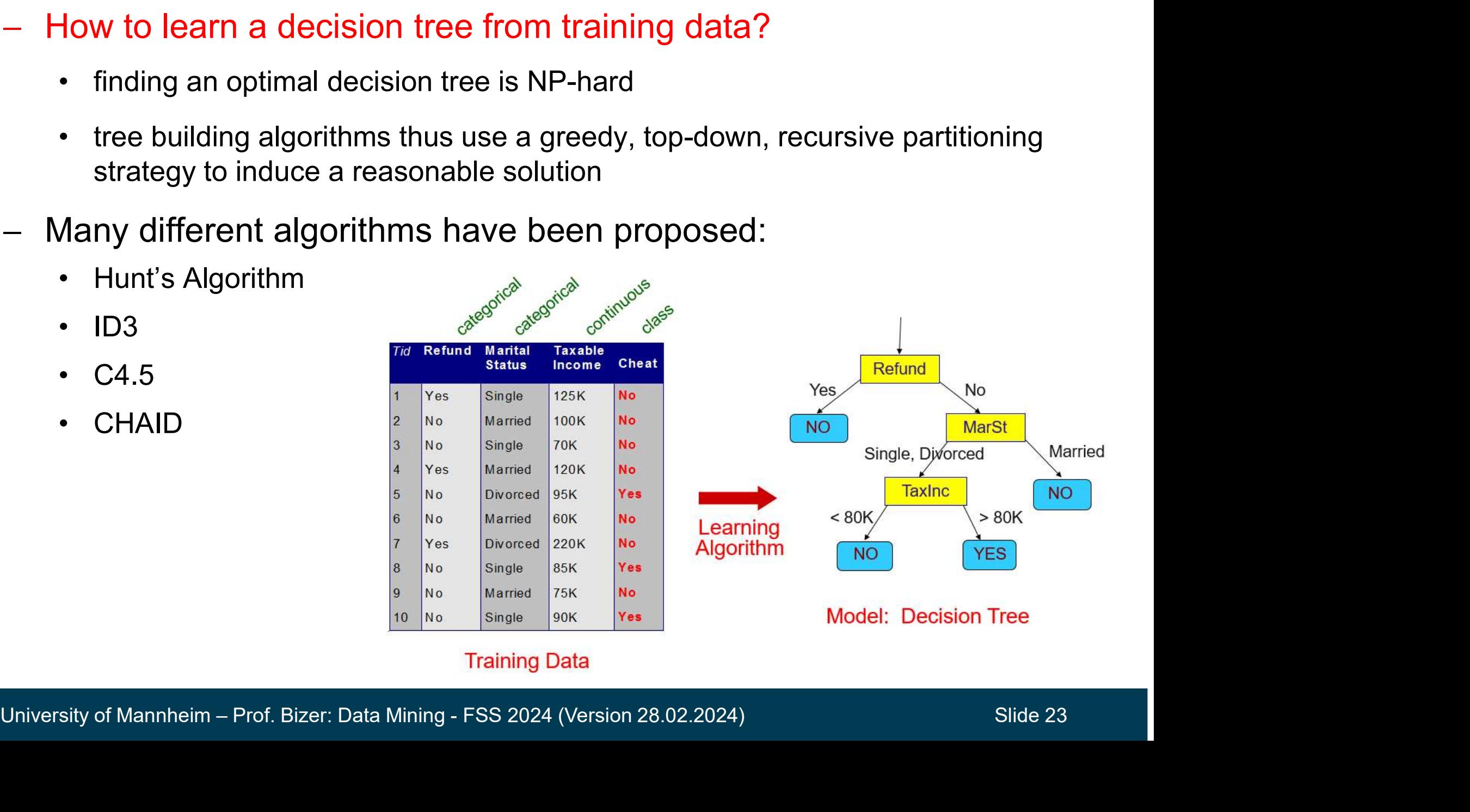

#### Hunt's Algorithm

- $-L$ et D<sub>t</sub> be the set of training records that reach a node t
- Generate leaf node or attribute test:
- **t's Algorithm**<br>
Let D<sub>t</sub> be the set of training records that<br>
each a node t<br>
Senerate leaf node or attribute test:<br>
 if D<sub>t</sub> only contains records that belong<br>
to the same class y<sub>t</sub>, then t is a leaf<br>
node labeled as y to the same class  $y_t$ , then t is a leaf node labeled as  $y_t$
- University of Mannheim Prof. Bizer: Data Mining FSS 2024 (Version 28.02.2024)<br>
University of Mannheim Prof. Bizer: Data Mining FSS 2024 (Version 28.02.2024)<br>
Slide 24 **Example 12**<br> **Example 12**<br> **Example 12**<br> **Example 12**<br> **Example 12**<br> **Example 12**<br> **Example 12**<br> **Example 12**<br> **Example 12**<br> **Example 12**<br> **Example 12**<br> **Example 12**<br> **Example 12**<br> **Example 12**<br> **Example 12**<br> **Example 12** more than one class, use an attribute  $\frac{1}{1}$ test to split the data into subsets haviour a history<br>
if D<sub>t</sub> only contains records that belong<br>
to the same class  $y_t$ , then t is a leaf<br>
node labeled as  $y_t$ <br>
if D<sub>t</sub> contains records that belong to<br>
more than one class, use an attribute<br>
test to split t • if  $D_t$  only contains records that belong<br>to the same class  $y_t$ , then t is a leaf<br>node labeled as  $y_t$ <br>• if  $D_t$  contains records that belong to<br>more than one class, use an attribute<br>test to split the data into subsets
	- purity of the resulting subsets
	-
- to each subset

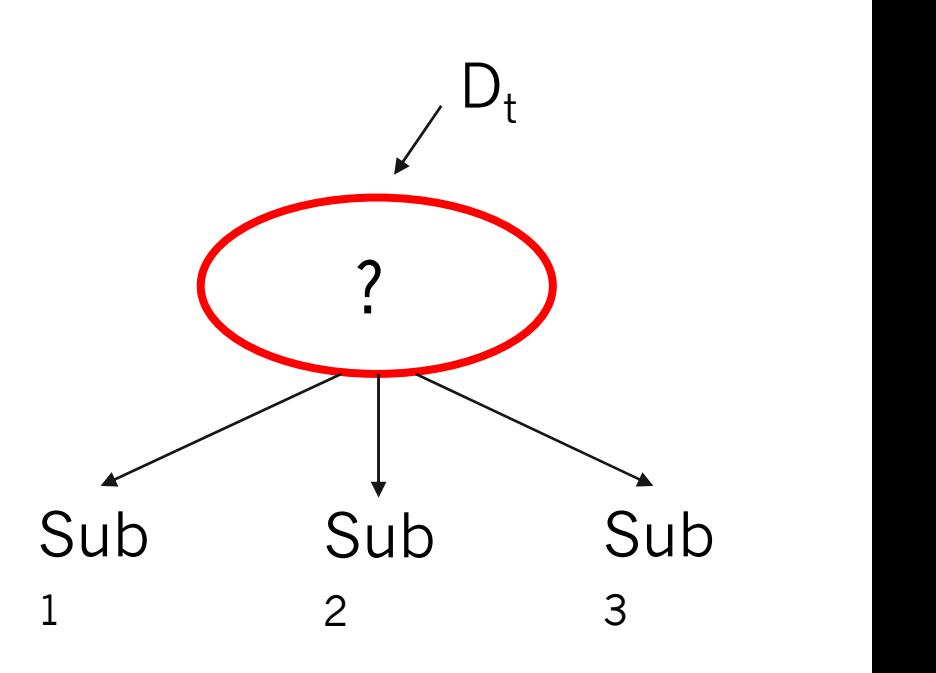

# Hunt's Algorithm – Step 1

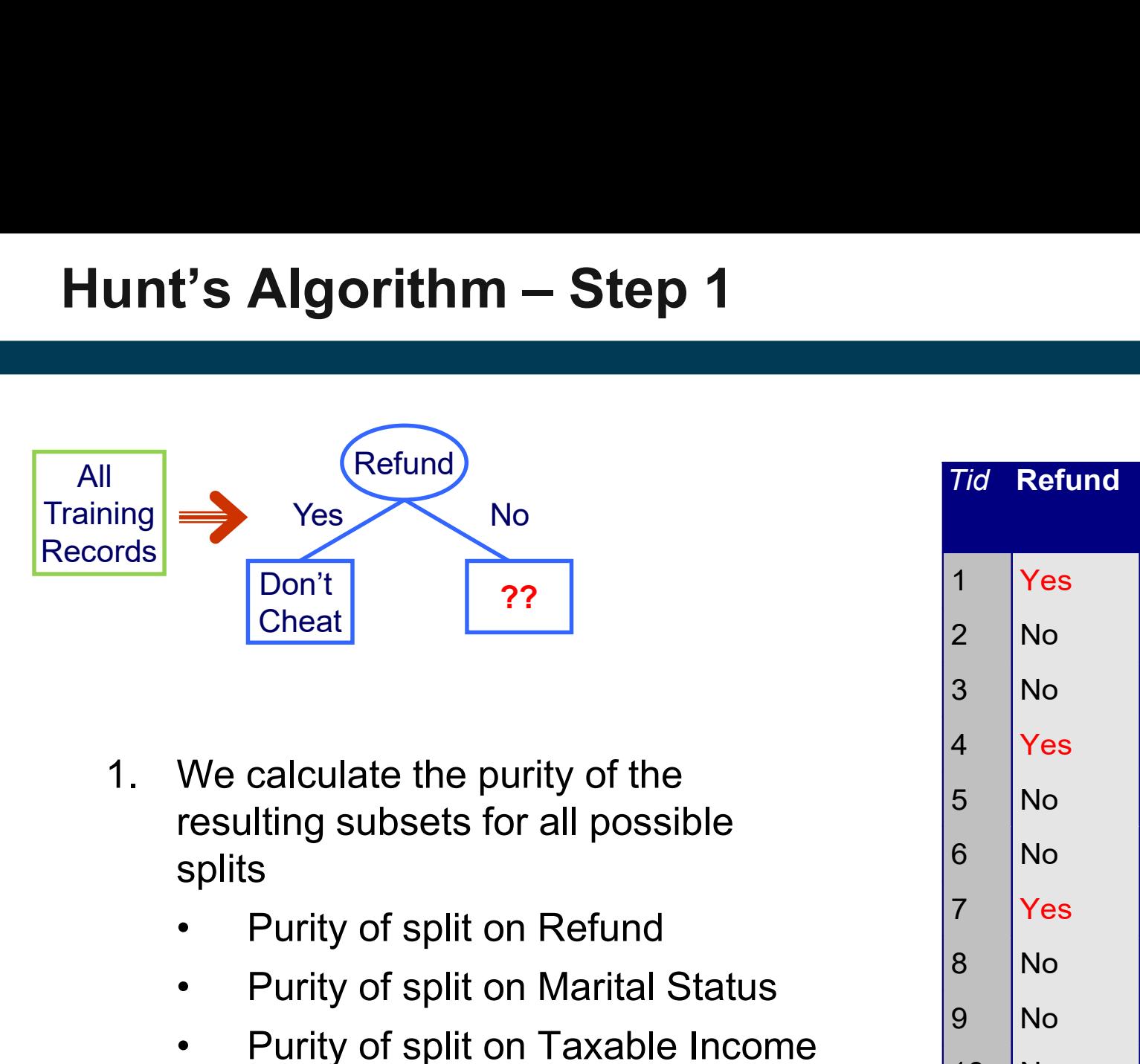

- resulting subsets for all possible splits Cheat<br>
2. We calculate the purity of the<br>
resulting subsets for all possible<br>
splits<br>
2. Purity of split on Refund<br>
2. We find the split on Refund to<br>
produce the purest subsets
	-
	-
	-
- produce the purest subsets

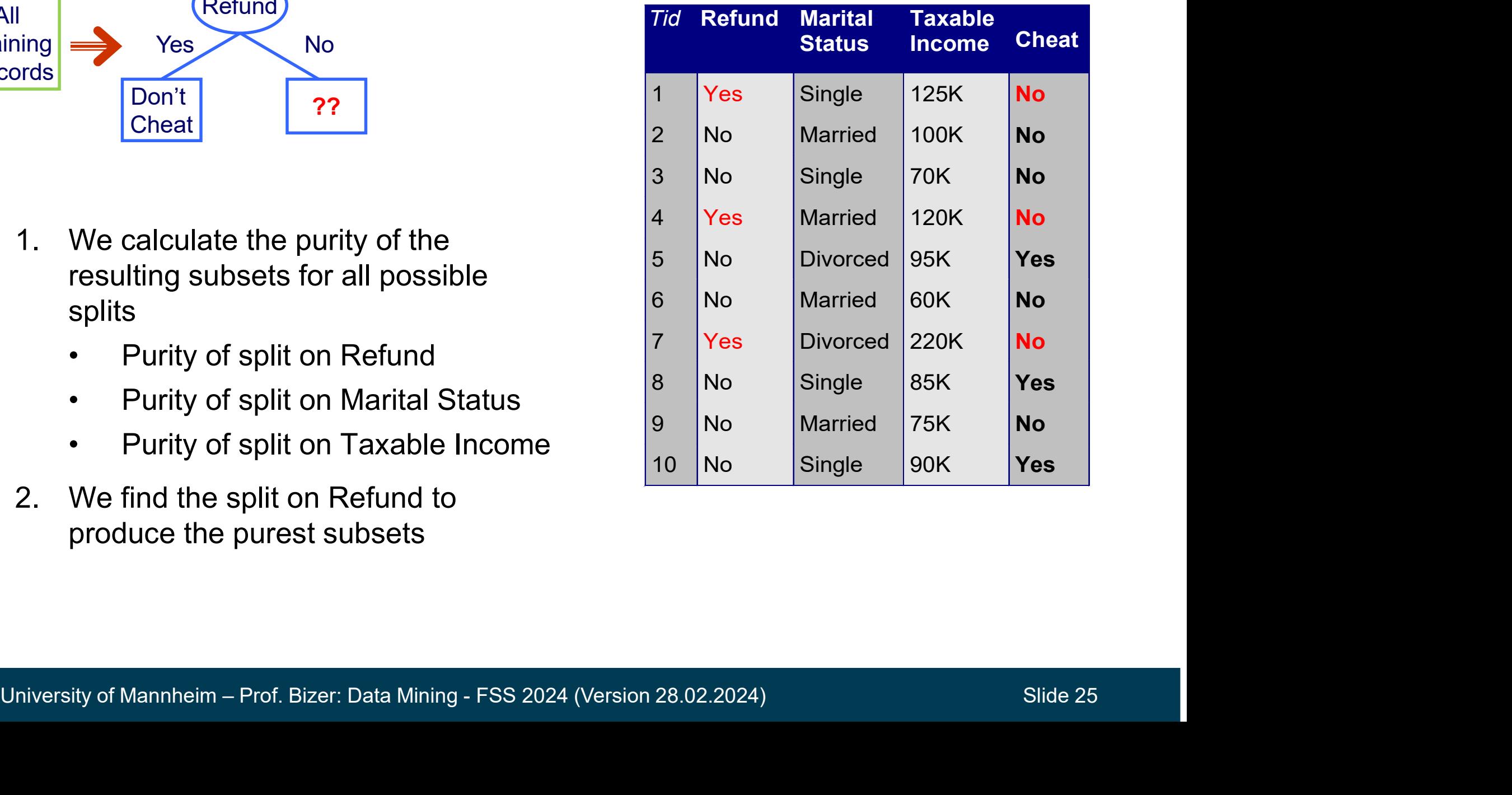

# Hunt's Algorithm – Step 2

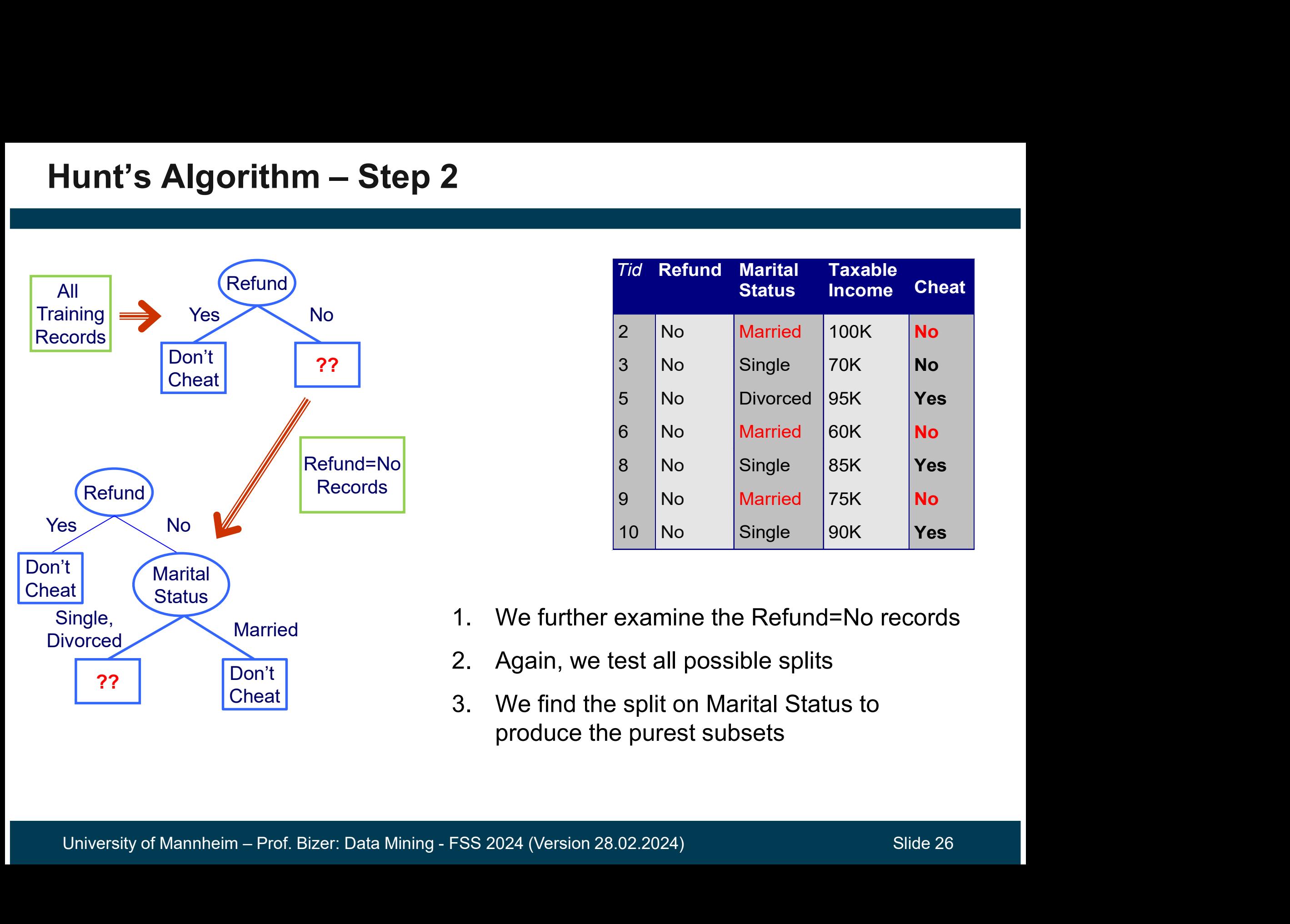

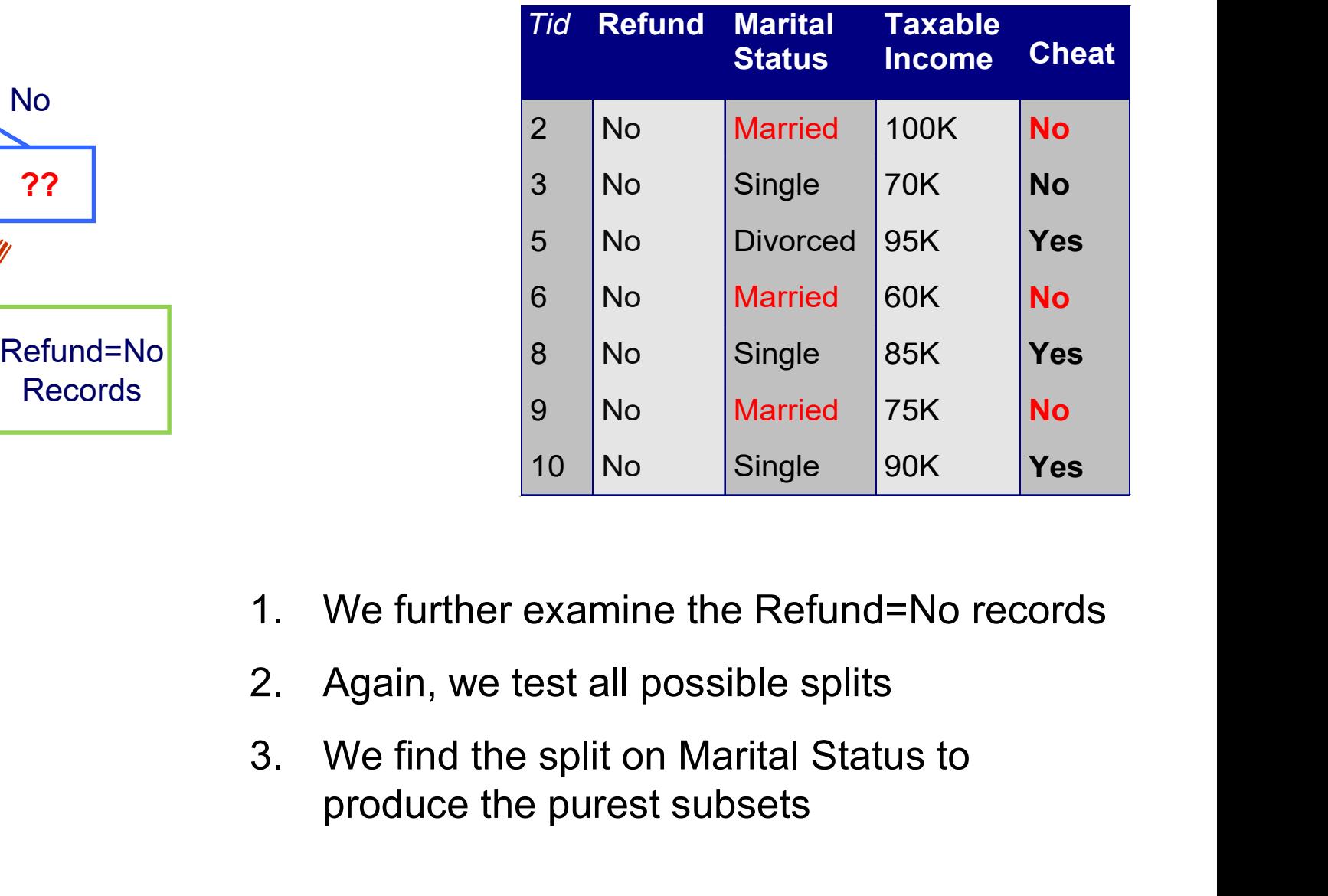

- 
- 
- produce the purest subsets

# Hunt's Algorithm – Step 3

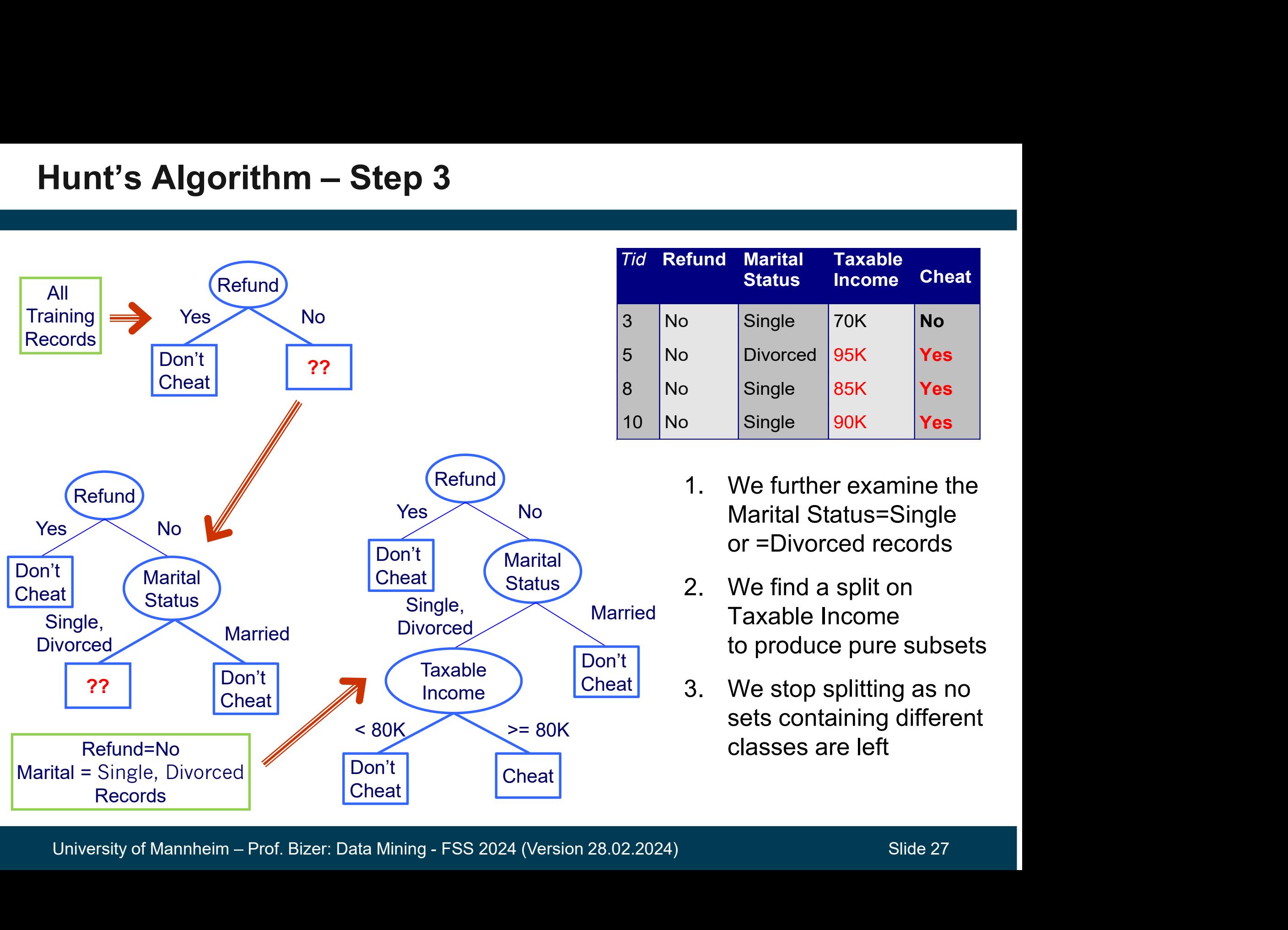

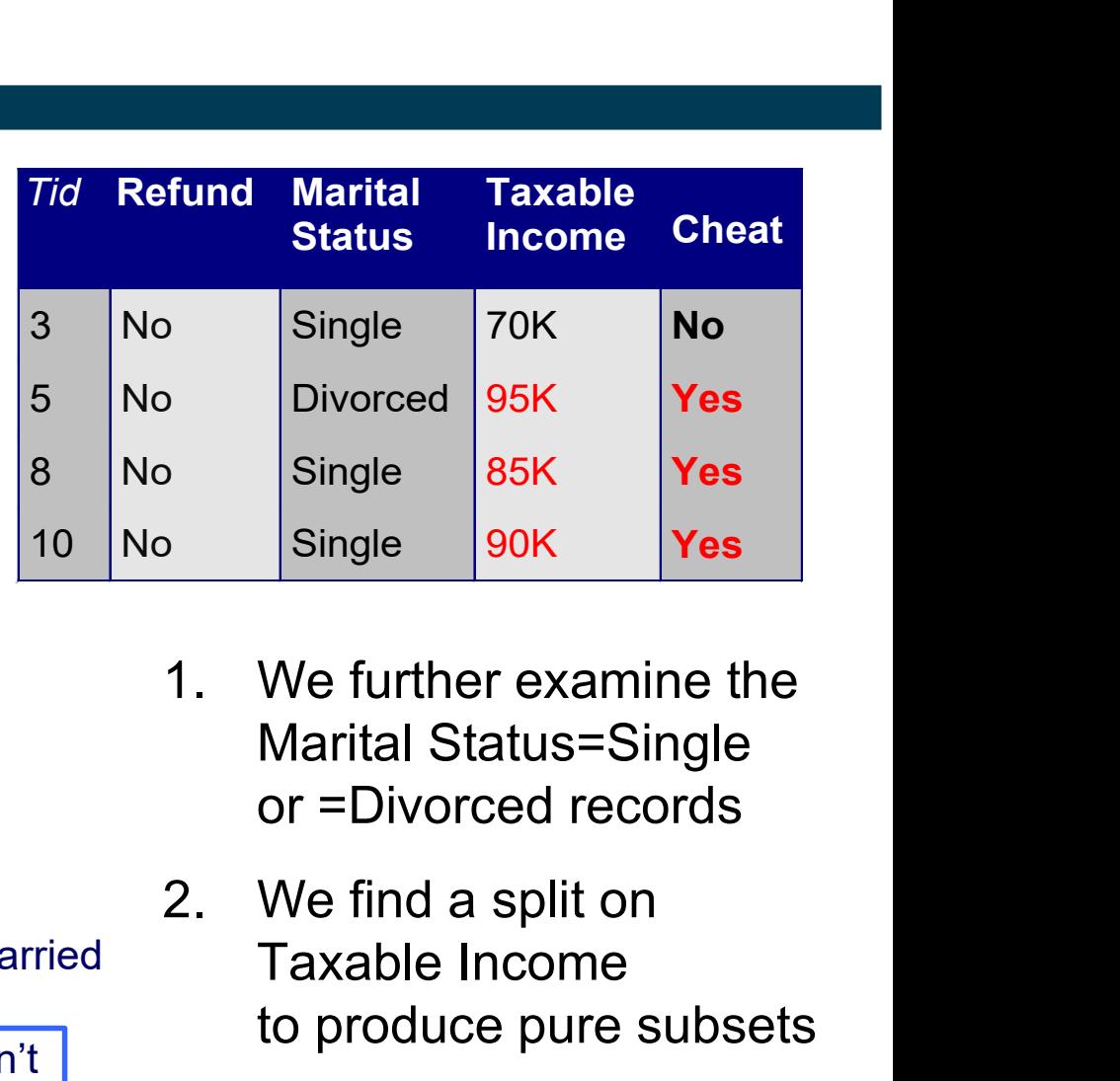

- Marital Status=Single or =Divorced records
- Status 2. We find a split on Married Taxable Income to produce pure subsets Single  $\begin{array}{|l|l|} \hline \text{Single} & \text{85K} & \text{Yes} \\ \hline \text{Single} & \text{90K} & \text{Yes} \\ \hline \text{Partial Status}=\text{Single} & \text{or}=\text{Divorced records} \\ \hline \text{2. We find a split on} & \text{Taxable Income} \\ \hline \text{to produce pure subsets} \\ \hline \text{3. We stop splitting as no} \\ \hline \text{sets containing different} \\ \hline \text{classes are left} \end{array}$ 
	- Cheat 3. We stop splitting as no sets containing different classes are left

#### Design Issues for Learning Decision Trees **1. How should training Decision Trees<br>1. How should training records be split?<br>• How to specify the attribute test condition?<br>• Depends on number of ways to split: 2-way split, multi-way spli Since Sourney Comman Since 15:49**<br>• How should training records be split?<br>• How to specify the attribute test condition?<br>• Depends on number of ways to split: 2-way split, multi-way split<br>• Depends on attribute data type: **The Starf on the Starf on Trees**<br>
We should training records be split?<br>
We to specify the attribute test condition?<br>
• Depends on number of ways to split: 2-way split, multi-way split<br>
• Depends on attribute data type: no **France Section Trees<br>• Should training records be split?<br>• Depends on number of ways to split: 2-way split, multi-way split<br>• Depends on attribute data type: nominal, ordinal, continuous<br>ow to determine the best split?<br>•** values for Learning Decision Trees<br>
How should training records be split?<br>
• How to specify the attribute test condition?<br>
• Depends on number of ways to split: 2-way split, mul<br>
• Depends on attribute data type: nominal,

- 
- v should training bectsion frees<br>
v should training records be split?<br>
 Depends on number of ways to split: 2-way split, multi-way s<br>
 Depends on attribute data type: nominal, ordinal, continuous<br>
ow to determine the bes
	-
- -

## 2. When should the splitting procedure stop?<br>• Shallow trees might generalize better to unseen records<br>• Fully grown trees might overfit training data<br><br>University of Mannheim – Prof. Bizer: Data Mining - FSS 2024 (Version 1. How should training records be split?<br>
↓ How to specify the attribute test condition?<br>
↓ Depends on number of ways to split: 2-way split, multi-way split<br>
↓ Depends on attribute data type: nominal, ordinal, continuous<br>

- **How should training records be split?**<br>• How to specify the attribute test condition?<br>• Depends on number of ways to split: 2-way split, multi-way split<br>• Depends on attribute data type: nominal, ordinal, continuous<br>• • How to specify the attribute test condition?<br>• Depends on number of ways to split: 2-way split, multi-way split<br>• Depends on attribute data type: nominal, ordinal, continuous<br>• How to determine the best split?<br>• Differen
- 

#### Splitting Based on Nominal Attributes

Multi-way split: Use as many partitions as distinct values

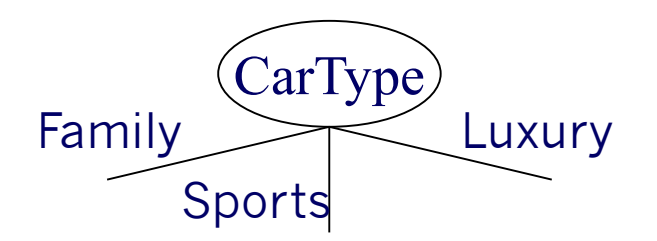

Binary split: Divides values into two subsets

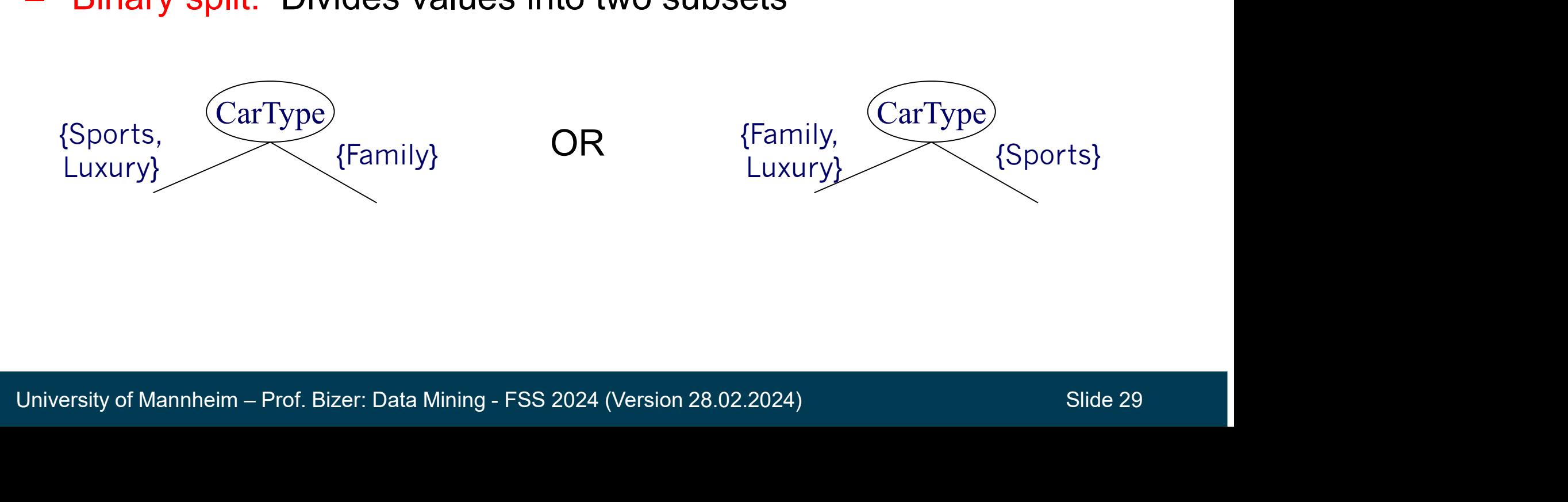

#### Splitting Based on Ordinal Attributes

Multi-way split: Use as many partitions as distinct values

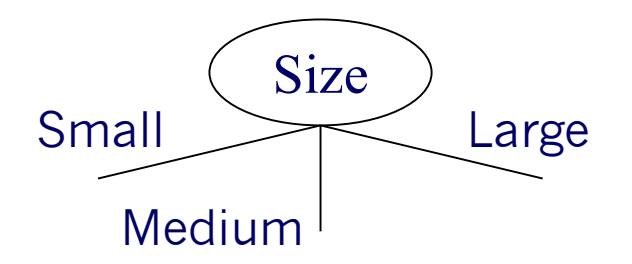

 Binary split: Divides values into two subsets while keeping the order

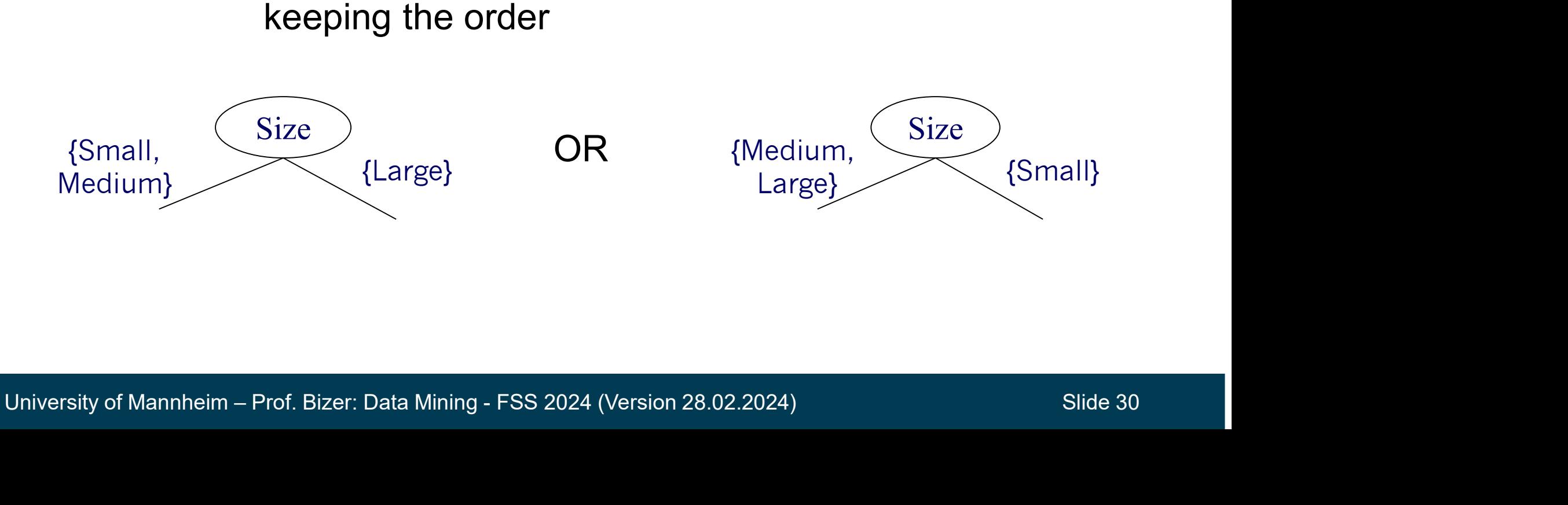

#### Splitting Based on Continuous Attributes tting Based on Continuous Attributes<br>
Different ways of handling continuous attributes<br>
• Discretization to form an ordinal categorical attribute<br>
• equal-interval binning<br>
• equal-frequency binning<br>
• equal-frequency binn **g Based on Continuous At**<br>rent ways of handling continuous<br>iscretization to form an ordinal categoric<br>• equal-interval binning<br>• equal-frequency binning<br>• binning based on user-provided boundarie **g Based on Continuous Attril**<br>• rent ways of handling continuous attri<br>• equal-interval binning<br>• equal-frequency binning<br>• binning based on user-provided boundaries **is dependent Continuous Attributes**<br>
• equal-interval binning<br>
• equal-interval binning<br>
• equal-interval binning<br>
• binning based on user-provided boundaries<br>
• hinning based on user-provided boundaries<br>
• inary Decisio

- Different ways of handling continuous attributes **Different ways of handling continuous attribut**<br>
• Discretization to form an ordinal categorical attribu<br>
• equal-interval binning<br>
• equal-frequency binning<br>
• binning based on user-provided boundaries<br>
• Binary Decisi
	- -
		-
		-
	- -
- **Fractive Solution Continuous and Solution Set Alternation**<br>
 equal-interval binning<br>
 equal-frequency binning<br>
 binning based on user-provided boundaries<br> **inary Decision:** (A < v) or (A ≥ v)<br>
 usually sufficient in **rent ways of handling continuous attributive different splitting to the find the equal-interval binning**<br>
• equal-interval binning<br>
• equal-frequency binning<br>
• binning based on user-provided boundaries<br>
inary Decision: based on a purity measure retization to form an ordinal categorical attribute<br>equal-interval binning<br>equal-frequency binning<br>binning based on user-provided boundaries<br>rry Decision: (A < v) or (A ≥ v)<br>usually sufficient in practice<br>find the best sp **Example 15 compute 15 computer**<br>
• equal-interval binning<br>
• equal-frequency binning<br>
• binning based on user-provided boundarie<br>
inary Decision: (A < v) or (A ≥ v)<br>
• usually sufficient in practice<br>
• find the best spli
	-

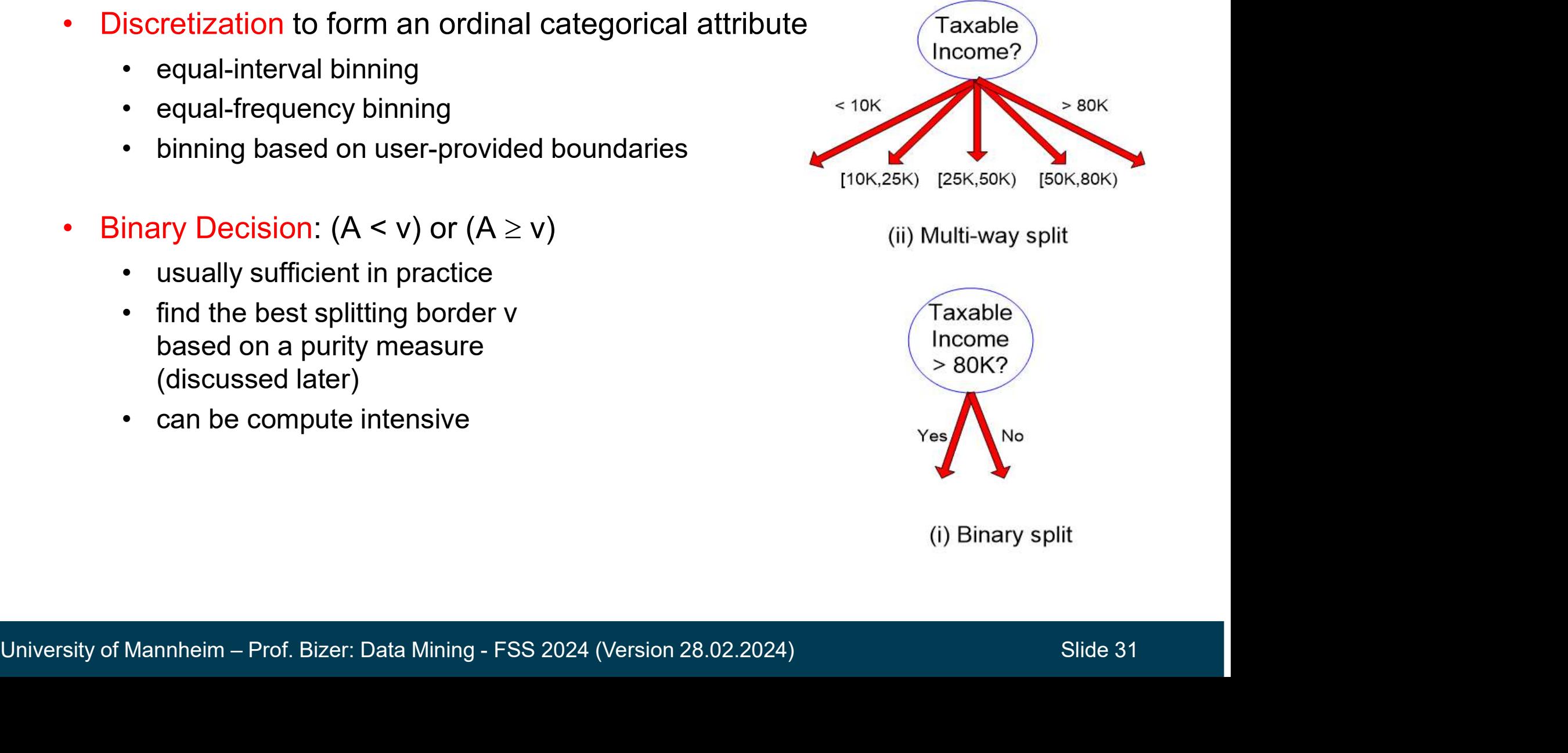

#### Discretization Example

- Values of the attribute, e.g., age of a person:
	-
- retization Example<br>'alues of the attribute, e.g., age of a person:<br>• 0, 4, 12, 16, 16, 18, 24, 26, 28<br>iqual-interval binning for bin width of e.g., 10: **Example**<br>
Equal-interval binning – for bin width of e.g., 10:<br> **Equal-interval binning – for bin width of e.g., 10:**<br> **Equal-interval binning – for bin width of e.g., 10:**<br> **Equal-interval binning – for bin width of e.g.** • Bin 1: 0, 4 [-,10) bin
	-
	-
	-

- denote negative infinity, + positive infinity<br>
 Equal-frequency binning for bin density of e.g., 3:<br>
 Bin 1: 0, 4, 12 [-, 14) bin<br>
 Bin 2: 16, 16, 18 [14, 21) bin<br>
 Bin 3: 24, 26, 28 [21, +] bin<br>
University of Man – Values of the attribute, e.g., age of a person:<br>
• 0, 4, 12, 16, 16, 18, 24, 26, 28<br>
– Equal-interval binning – for bin width of e.g., 10:<br>
• Bin 1: 0, 4 [-,10) bin<br>
• Bin 2: 12, 16, 16, 18 [10,20) bin<br>
• Bin 3: 24, 26 Compared Solutions and the set of the set of the set of the Sin 1: 0, 4 and 1: 0, 16, 18 [-, 10) bin<br>
• Bin 2: 12, 16, 16, 18 [10,20) bin<br>
• Bin 3: 24, 26, 28 [20, +) bin<br>
• denote negative infinity, + positive infinity<br> • Bin 1: 0, 4 [-, 10) bin<br>
• Bin 2: 12, 16, 16, 18 [10,20) bin<br>
• Bin 3: 24, 26, 28 [20, +) bin<br>
– denote negative infinity, + positive infinity<br>
iqual-frequency binning – for bin density of e.g., 3:<br>
• Bin 1: 0, 4, 12 [-, • Bin 2: 12, 16, 16, 18 [10,20) bin<br>
• Bin 3: 24, 26, 28 [20,+) bin<br>
– denote negative infinity, + positive infinity<br>
iqual-frequency binning – for bin density of e.g., 3:<br>
• Bin 1: 0, 4, 12 [-, 14) bin<br>
• Bin 2: 16, 16,
	-
	-
	-

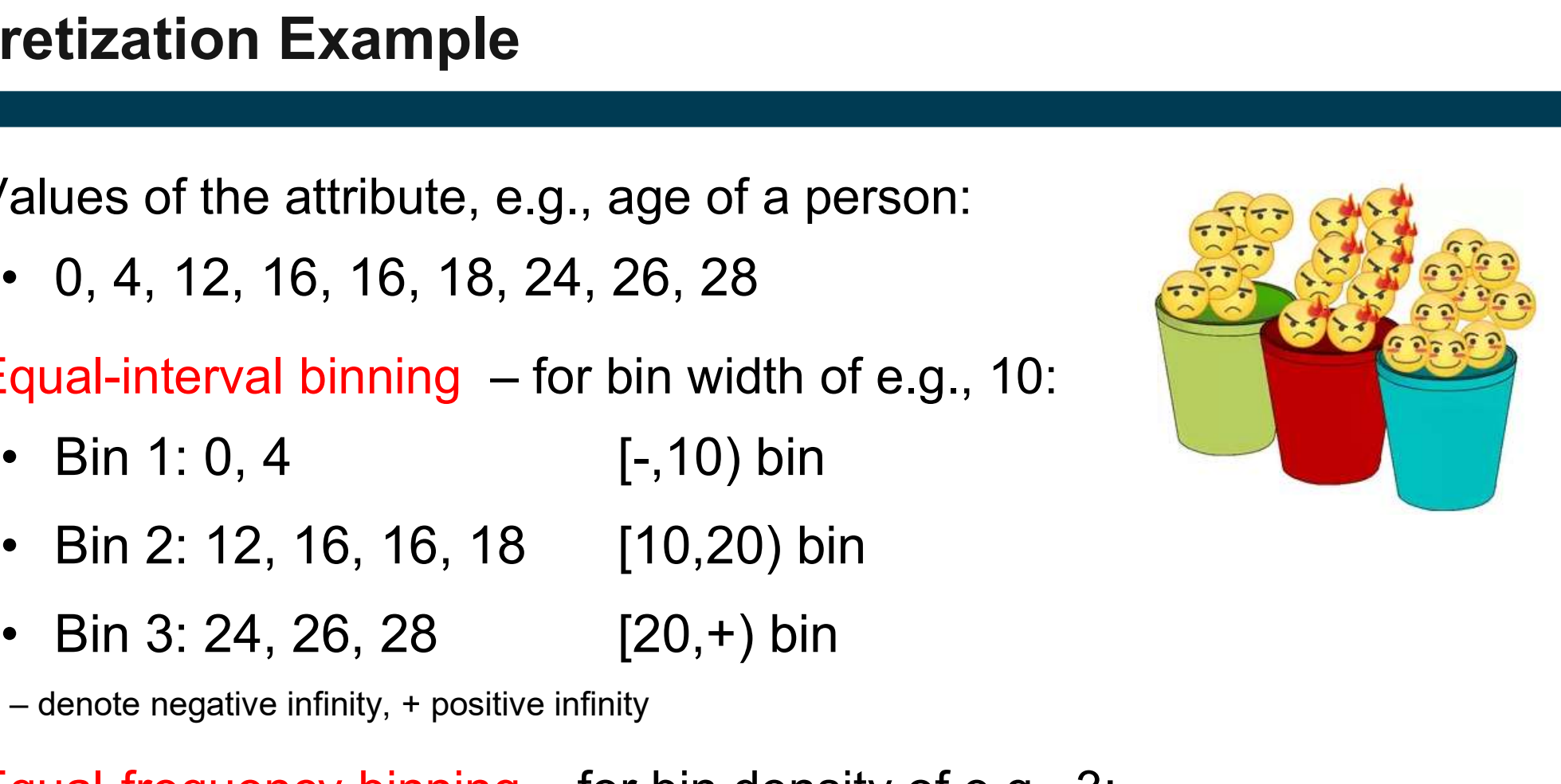

#### 3.2 How to Find the Best Split?

Before splitting the dataset contains:

- 10 records of class C0 and
- 10 records of class C1

#### Which attribute test is the best?

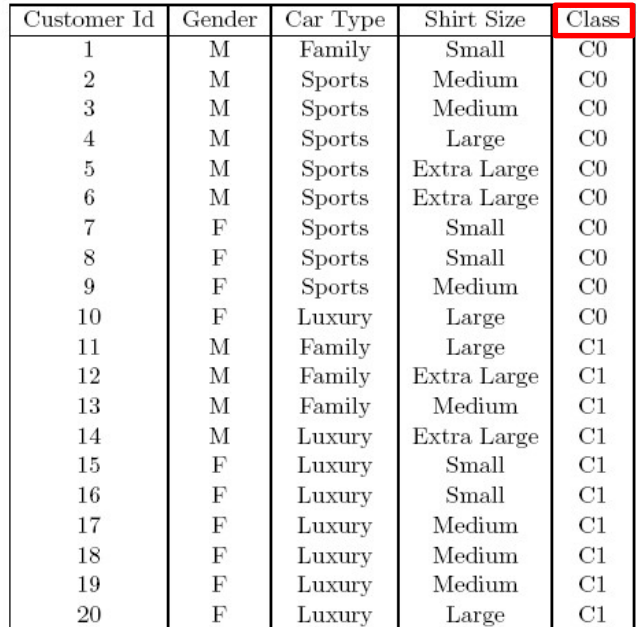

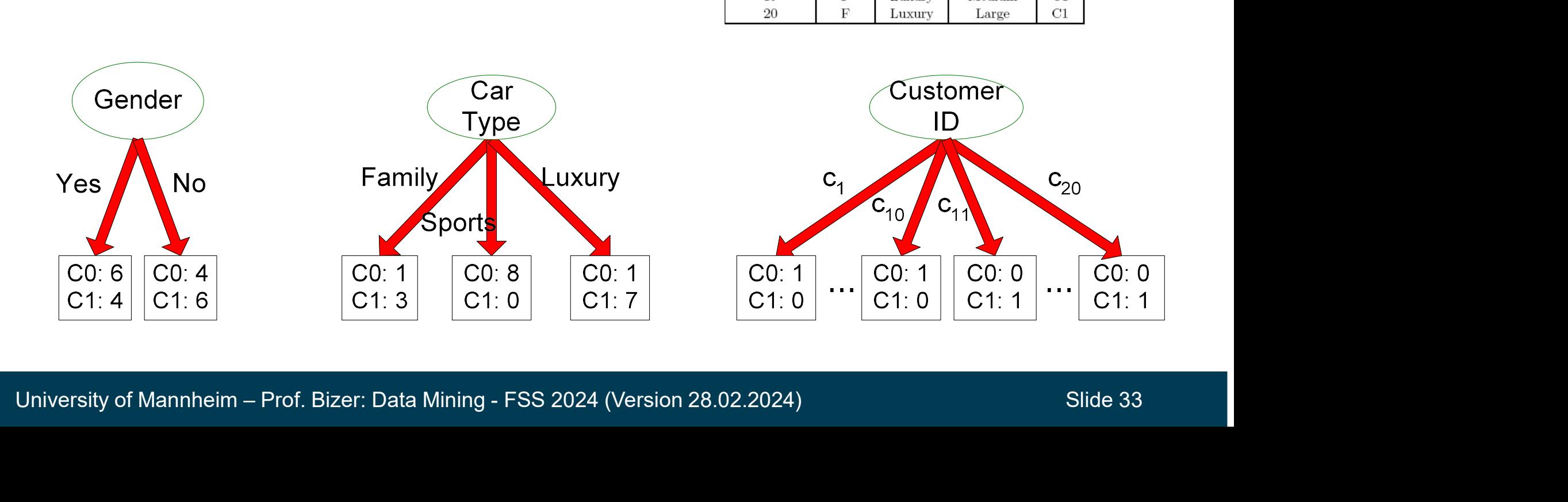

#### How to Find the Best Split?

- Greedy approach: Test all possible splits and use the one that results in the most homogeneous (= pure) nodes
- Need a measure of node impurity:

CO: 5<br>
C1: 5<br>
Non-homogeneous<br>
High degree of node impurity<br>
Common measures of node impurit<br>
1. GINI Index<br>
2. Entropy CO: 5<br>
C1: 5<br>
Non-homogeneous<br>
High degree of node impurity<br>
Common measures of node impurit<br>
1. GINI Index<br>
2. Entropy Non-homogeneous High degree of node impurity

C0:9  $C1:1$ 

**Homogeneous** Low degree of node impurity

- High degree of node impurity<br>
 Common measures of node impurity:<br>
1. GINI Index<br>
2. Entropy<br>
University of Mannheim Prof. Bizer: Data Mining FSS 2024 (Version 28.02.2024) Slide 34 Common measures of node impurity:
	-
	-
- 
- **v to Find the Best Split?**<br>1. Compute impurity measure (P) before splitting<br>2. Compute impurity measure (M) after splitting for all 2. Compute impurity measure (M) after splitting for all possible splits **ind the Best Split?**<br>
• mpute impurity measure (P) before splitting<br>
mpute impurity measure (M) after splitting for all<br>
• compute impurity measure of each child node<br>
• M is the weighted impurity of children<br>
• compute a **ind the Best Split?**<br>
• My interpret impurity measure (P) before splitting<br>
impute impurity measure (M) after splitting for all<br>
• Compute impurity measure of each child node<br>
• M is the weighted impurity of children<br>
pos
	-
	-
- 3. Compute impurity measure (P) before splitting<br>3. Compute impurity measure (M) after splitting for all<br>possible splits<br>3. Choose the attribute test condition (split) that produces<br>the highest purity gain the highest purity gain rity measure (P) belote splitting<br>rity measure (M) after splitting for all<br>impurity measure of each child node<br>veighted impurity of children<br>ribute test condition (split) that produces<br>ity gain<br>Gain = P — M<br>, lowest impur

$$
Gain = P - M
$$

 $\text{Gain} = \text{P} - \text{M}$ <br>or equivalently, lowest impurity measure after splitting (M)<br>University of Mannheim – Prof. Bizer: Data Mining - FSS 2024 (Version 28.02.2024) Slide 35 or equivalently, lowest impurity measure after splitting (M)

#### Comparing Two Splits by Purity Gain

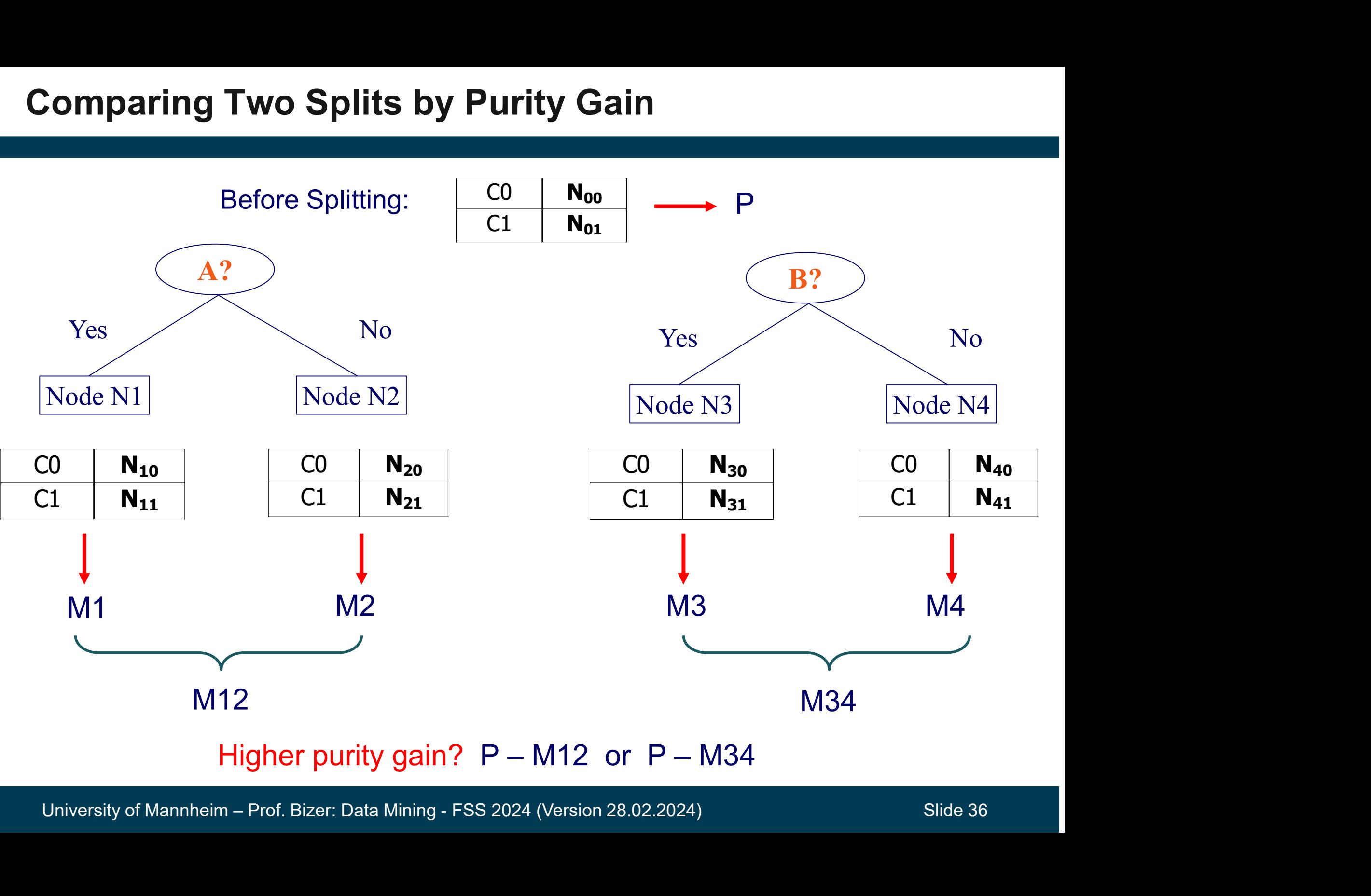

#### 3.2.1 Impurity Measure: GINI Index

- GINI Index for a given node t :

$$
GINI(t) = 1 - \sum_{j} [p(j | t)]^2
$$

 $p(j | t)$  is the relative frequency of class j at node t

- Minimum (0.0) when all records belong to one class
- GINI Index for a given node t :<br>  $\frac{GINI(t) = 1 \sum_{j} [p(j|t)]^2}{p(j|t) + p(j|t)}$ <br>  $p(j|t)$  is the relative frequency of clansic metalliers of the records belong to one<br>
 Maximum (1 1/n<sub>c</sub>) when records are equally all classes - Maximum  $(1 - 1/n_c)$  when records are equally distributed among all classes.  $n_c$  = number of classes

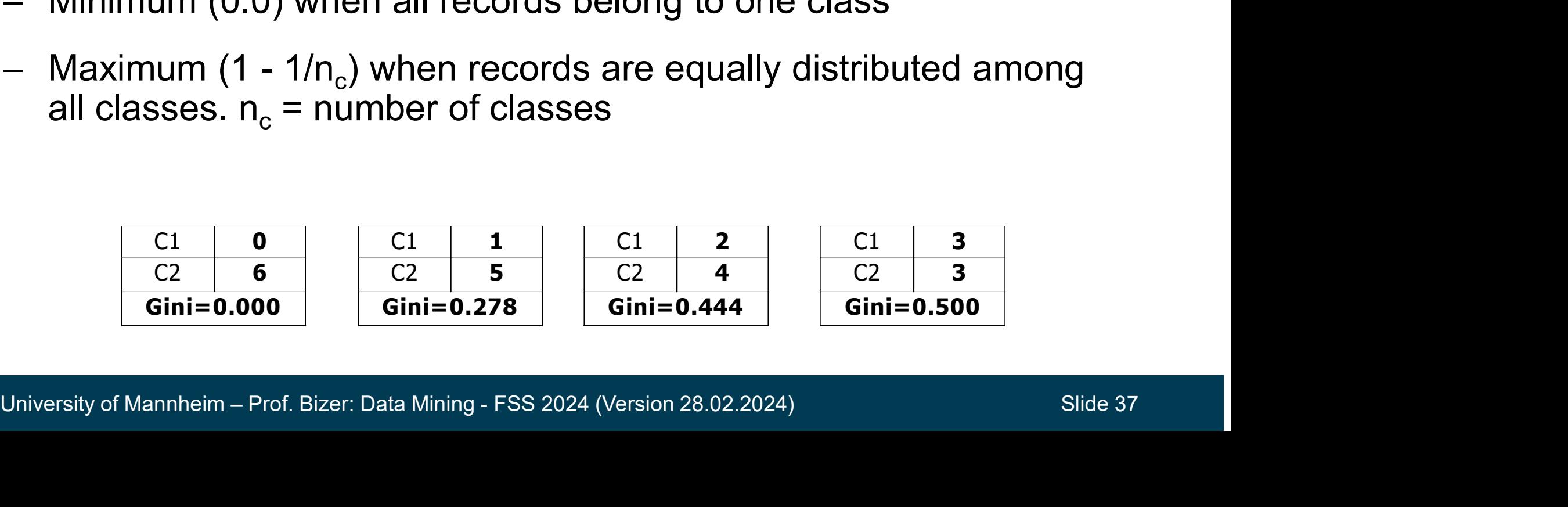

#### Examples for computing GINI

$$
GINI(t) = 1 - \sum_{j} [p(j \mid t)]^2
$$

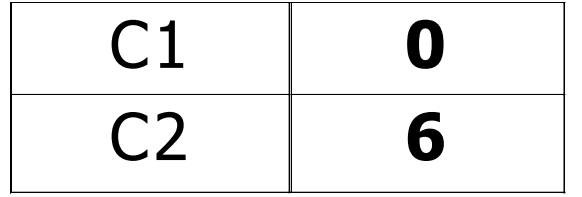

 $P(C1) = 0/6 = 0$   $P(C2) = 6/6 = 1$ **UNIONE:**<br>
T(t) = 1 –  $\sum_{j} [p(j|t)]^2$ <br>
P(C1) = 0/6 = 0 – P(C2) = 6/6 = 1<br>
Gini = 1 – P(C1)<sup>2</sup> – P(C2)<sup>2</sup> = 1 – 0 – 1 = 0  $P(C1) = 0/6 = 0$   $P(C2) = 6/6 = 1$ <br>  $\text{Gini} = 1 - P(C1)^2 - P(C2)^2 = 1 - 0 - 1 = 0$ <br>  $P(C1) = 1/6$   $P(C2) = 5/6$ <br>  $\text{Gini} = 1 - (1/6)^2 - (5/6)^2 = 0.278$ <br>  $P(C1) = 2/6$   $P(C2) = 4/6$ 

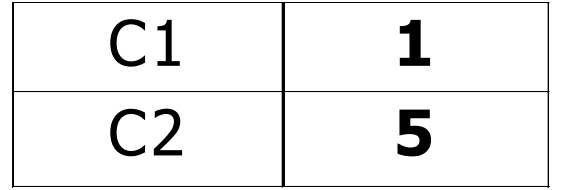

C1 1 P(C1) = 1/6 P(C2) = 5/6<br>
C2 5 Gini = 1 - (1/6)<sup>2</sup> - (5/6)<sup>2</sup> = 0.278<br>
C1 2 P(C1) = 2/6 P(C2) = 4/6<br>
C2 4 Gini = 1 - (2/6)<sup>2</sup> - (4/6)<sup>2</sup> = 0.444<br>
University of Mannheim – Prof. Bizer: Data Mining - FSS 2024 (Version 2  $P(C1) = 1/6$   $P(C2) = 5/6$ Gini = 1 – P(C1)<sup>2</sup> – P(C2)<sup>2</sup> = 1 – 0 – 1 = 0<br>
P(C1) = 1/6 – P(C2) = 5/6<br>
Gini = 1 – (1/6)<sup>2</sup> – (5/6)<sup>2</sup> = 0.278<br>
P(C1) = 2/6 – P(C2) = 4/6<br>
Gini = 1 – (2/6)<sup>2</sup> – (4/6)<sup>2</sup> = 0.444

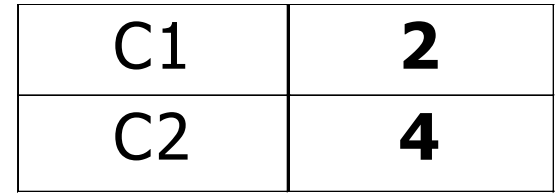

 $P(C1) = 2/6$   $P(C2) = 4/6$ 

#### Splitting Based on GINI

- When a node p is split into k partitions (subsets), the GINI index of each partition is weighted according to the partition's size
- The quality of the overall split is computed as:

in's size  
\nIf the overall split is computed as:  
\n
$$
\frac{GINI_{split}}{s_{plit}} = \sum_{i=1}^{k} \frac{n_i}{n} GINI(i)
$$
\nwhere: n<sub>i</sub> = number of records at child i  
\nn = number of records at node p

Where:  $n_i =$  number of records at child i<br>  $n =$  number of records at node p<br>
University of Mannheim – Prof. Bizer: Data Mining - FSS 2024 (Version 28.02.2024) Slide 39

#### Example: Calculating the Purity Gain of a Split

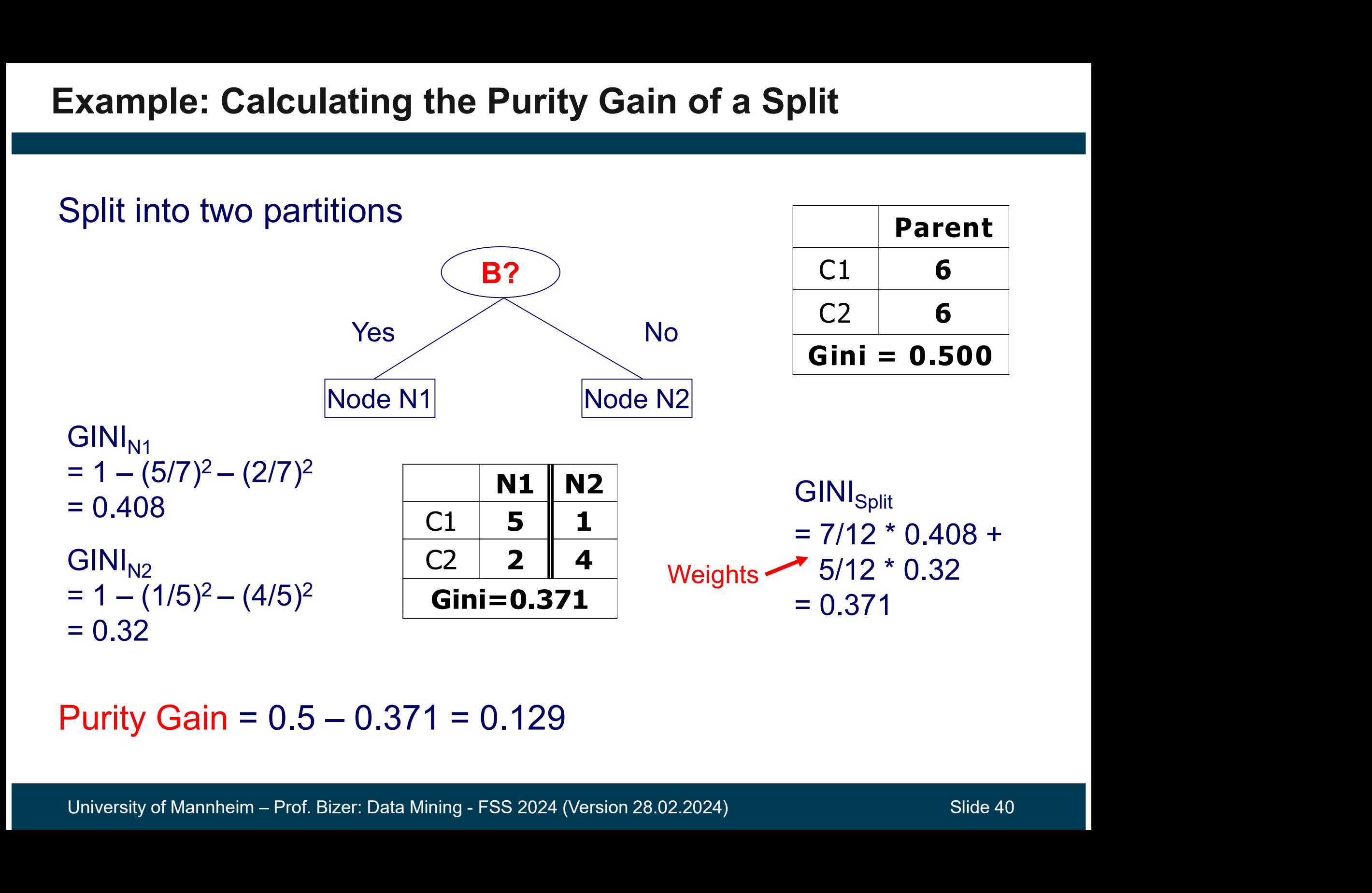

For each distinct attribute value, gather counts for each class **gorical Attributes: Computing Gini Index**<br>each distinct attribute value, gather counts for each class<br>Multi-way split<br>Two-way split<br>(find best partition of values)

![](_page_40_Picture_94.jpeg)

#### (find best partition of values)

![](_page_40_Picture_95.jpeg)

## Continuous Attributes: Computing Gini Index **tinuous Attributes: Computing Gin**<br>1. sort the attribute on values<br>2. choose split positions at the middle betwe<br>2. choose split positions at the middle betwe

- How to find the best binary split for a continuous attribute?
- Efficient computation:
	-
	-
- **Example 12. choose split positions at the middle between two values**<br>
2. choose split positions at the middle between two values<br>
2. choose split positions at the middle between two values<br>
2. choose split positions at t tinuous Attributes: Computing Gini Index<br>3. low to find the best binary split for a continuous attribute?<br>3. linearly scan these values<br>3. linearly scan these values, each time updating the<br>3. linearly scan these values, e count matrix and computing the gini index 4. Choose the split position that has the smaller move is a the small of the split positions at the middle between two values<br>
4. choose split positions at the middle between two values<br>
4. choose the split position that h
	-

![](_page_41_Picture_161.jpeg)

![](_page_41_Picture_11.jpeg)

#### 3.2.2 Alternative Impurity Measure: Information Gain

- Information gain relies on the entropy of each node
- Entropy of a given node t:

information gain relies on the entropy of each node

\nEntropy of a given node t:

\n

| $Entropy(t) = -\sum_{j} p(j t) \log_2 p(j t)$           |
|---------------------------------------------------------|
| $p(j t)$ is the relative frequency of class j at node t |

\nEntropy measures homogeneity of a node

\nMinimum (0.0) when all records belong to one class

\nMaximum (log<sub>2</sub> n<sub>c</sub>) when records are equally distributed among all classes

 $p(i | t)$  is the relative frequency of class j at node t

- Entropy measures homogeneity of a node
	-
- Entropy measures nomogeneity of a node<br>
 Minimum (0.0) when all records belong to one class<br>
 Maximum (log<sub>2</sub> n<sub>c</sub>) when records are equally distributed<br>
among all classes<br>
University of Mannheim Prof. Bizer: Data Min Entropy of a given node t:<br>  $\frac{Entropy(t) = -\sum_{j}}{p(j | t) \text{ is the relative}}$ <br>
Entropy measures homogeneity o<br>
• Minimum (0.0) when all records be<br>
• Maximum (log<sub>2</sub> n<sub>c</sub>) when records a among all classes  $n_c$ ) when records are equally distributed among all classes

#### Examples for Computing Entropy

$$
Entropy(t) = -\sum_{j} p(j | t) \log_2 p(j | t)
$$

![](_page_43_Picture_159.jpeg)

 $P(C1) = 0/6 = 0$   $P(C2) = 6/6 = 1$ **ppy (t) =**  $-\sum_{j} p(j|t) \log_2 p(j|t)$ **<br>
P(C1) = 0/6 = 0 P(C2) = 6/6 = 1<br>
Entropy = - 0 log<sub>2</sub> 0 - 1 log<sub>2</sub> 1 = - 0 - 0 =** t)  $\log_2 p(j|t)$ <br>
P(C2) = 6/6 = 1<br>
0 – 1  $\log_2 1 = -0 - 0 = 0$  $j(t)$ <br>  $5/6 = 1$ <br>  $1 = -0 - 0 = 0$ 

![](_page_43_Picture_160.jpeg)

C1 1 P(C1) = 1/6 P(C2) = 5/6<br>
C2 5 Entropy = - (1/6)  $log_2(1/6)$  - (5/6)  $log_2(5/6)$  =<br>
C1 2 P(C1) = 2/6 P(C2) = 4/6<br>
C2 4 Entropy = - (2/6)  $log_2(2/6)$  - (4/6)  $log_2(4/6)$  =<br>
O.92<br>
University of Mannheim – Prof. Bizer: Data  $P(C1) = 1/6$   $P(C2) = 5/6$ P(C1) = 0/6 = 0 P(C2) = 6/6 = 1<br>
Entropy = – 0 log<sub>2</sub> 0 – 1 log<sub>2</sub> 1 = – 0 – 0 = 0<br>
P(C1) = 1/6 P(C2) = 5/6<br>
Entropy = – (1/6) log<sub>2</sub> (1/6) – (5/6) log<sub>2</sub> (5<br>
0.65 (1/6) = (1/6) = (1/6) = (1/6) = (1/6) = (1/6) = (1/6) = (1/6) = (1/6) = (1/6) = (1/6) = (1/6) = (1/6) = (1/6) = (1/6) = (1/6) = (1/6) = (1/6) = (1/6) = (1/6) = (1/6) = (1/6) = (1/6) = (1/6) = (1/6) = (1/6) = (1/6) = (1/6) Entropy =  $-(1/6) \log_2(1/6) - (5/6) \log_2(5/6) =$ 0.65 Entropy = – 0 log<sub>2</sub> 0 – 1 log<sub>2</sub> 1 = – 0 – 0 = 0<br>
P(C1) = 1/6 P(C2) = 5/6<br>
Entropy = – (1/6) log<sub>2</sub> (1/6) – (5/6) log<sub>2</sub> (5<br>
0.65<br>
P(C1) = 2/6 P(C2) = 4/6<br>
Entropy = – (2/6) log<sub>2</sub> (2/6) – (4/6) log<sub>2</sub> (4<br>
0.9  $log_2 1 = -0 - 0 = 0$ <br>
2) = 5/6<br>
(1/6) – (5/6)  $log_2 (5/6) =$ <br>
2) = 4/6<br>
(2/6) – (4/6)  $log_2 (4/6) =$ 

![](_page_43_Picture_161.jpeg)

 $P(C1) = 2/6$   $P(C2) = 4/6$ Entropy =  $-(2/6) \log_2(2/6) - (4/6) \log_2(4/6) =$ 0.92

#### Splitting Based on Information Gain

Information Gain:

$$
GAN_{\text{split}} = Entropy(p) - \left(\sum_{i=1}^{k} \frac{n}{n} Entropy(i)\right)
$$

Parent Node p is split into k partitions;  $\mathsf{n}_{\mathsf{i}}$  is number of records in partition i

- Information gain measures the entropy reduction of a split
- We choose the split with the largest reduction (maximal GAIN)
- Information gain measures the entropy reduction of a split<br>- We choose the split with the largest reduction (maximal GAIN)<br>- Disadvantage: Tends to prefer splits that result in large number of<br>partitions, each being smal - Disadvantage: Tends to prefer splits that result in large number of partitions, each being small but pure (split by ID attribute?)

#### 3.2.3 Alternative Splitting Criterion: GainRATIO

- 2.3 Alternative Splitting Criterion: GainRATIO<br>- GainRATIO is designed to overcome the tendency to generate<br>a large number of small partitions<br>GainPATIO adjusts information gain by the entropy of the **2.3 Alternative Splitting Criterion: GainRATIO**<br>
- GainRATIO is designed to overcome the tendency to generate<br>
a large number of small partitions<br>
- GainRATIO adjusts information gain by the entropy of the<br>
partitioning (
- partitioning (SplitINFO)
- Higher entropy of the partitioning (large number of small partitions) is penalized!

*GainRATIO* 
$$
\frac{GAIN}{SplitINFO} \qquad SplitINFO = -\sum_{i=1}^{k} \frac{n_i}{n} \log \frac{n_i}{n}
$$
\n\nParent Node p is split into k partitions  
\n
$$
n_i
$$
 is the number of records in partition i  
\nUniversity of Mannheim – Prof. Bizer: Data Mining - FSS 2024 (Version 28.02.2024) Silde 46  
\n

Parent Node p is split into k partitions  $\mathsf{n}_\mathsf{i}$  is the number of records in partition i

#### 3.3 Overfitting

- 
- **Overfitting**<br>– We want to learn models that are good at classifying unseen records<br>– Overfitting: Learned models can fit the training data too closely<br>– and therefore work poorly on unseen data - **3 Overfitting**<br>- We want to learn models that are good at classifying unseen records<br>- Overfitting: Learned models can fit the training data too closely<br>and therefore work poorly on unseen data **Overfitting**<br>We want to learn models that are good at classifying unse<br>Overfitting: Learned models can fit the training data too clo<br>and therefore work poorly on unseen data<br>Model perfectly fitting the training data: - We want to learn models that are good at classi<br>- Overfitting: Learned models can fit the training c<br>and therefore work poorly on unseen data<br>- Model perfectly fitting the training data:<br>"Trees are big, green plants that - We want to learn models that a<br>
- Overfitting: Learned models can<br>
and therefore work poorly on ur<br>
- Model perfectly fitting the trainin<br>
"Trees are big, green plants that<br>
- Unseen example:
- 

"Trees are big, green plants that have a trunk and no wheels"

![](_page_46_Picture_6.jpeg)

![](_page_46_Picture_7.jpeg)

![](_page_46_Picture_8.jpeg)

![](_page_46_Picture_9.jpeg)

University of Mannheim – Prof. Bizer: Data Mining - FSS 2024 (Version 28.02.2024) Slide 47 – Unseen example:<br>
Training data<br>
– Goal: Find good compromise between specificness and generality of<br>
the learned model the learned model

## Overfitting: Second Example Fitting: Second Example<br>- ixample: Predict credit rating<br>- possible decision tree:

- Example: Predict credit rating
	-

![](_page_47_Picture_3.jpeg)

![](_page_47_Picture_102.jpeg)

![](_page_48_Figure_0.jpeg)

![](_page_48_Picture_107.jpeg)

#### Overfitting: Second Example

- Both trees seem equally good
- **Both trees seem equally good**<br>• as they classify all instances in the training set correctly<br>- Which one do you prefer?
	-

![](_page_49_Figure_4.jpeg)

#### Occam's Razor

- Ccam's Razor<br>
 Named after William of Ockham (1287-1347)<br>
 A fundamental principle of science **CCam's Razor**<br>
— Named after William of Ockham (1287-1347)<br>
— A fundamental principle of science<br>
— if you have two theories<br>
— that explain a phenomenon equally well **am's Razor<br>Vamed after William of Ockham (1287)**<br>A fundamental principle of science<br>— if you have two theories<br>— that explain a phenomenon equally well<br>— choose the simpler one **am's Razor<br>Vamed after William of Ockham (1287-134)<br>A fundamental principle of science<br>— if you have two theories<br>— that explain a phenomenon equally well<br>— choose the simpler one**
- -
	-
	-
- **am's Razor<br>Vamed after William of Ockham (1287-4**<br>Tundamental principle of science<br>- if you have two theories<br>- that explain a phenomenon equally well<br>- choose the simpler one<br>Free that likely generalizes better acco to Occam's razor

![](_page_50_Picture_7.jpeg)

![](_page_50_Figure_8.jpeg)

## Overfitting: Symptoms and Causes **Example 1. decision tree too deep<br>
2. too many branches<br>
2. too many branches**

- Symptoms:
	-
	-
- **The Filtling: Symptoms and Cau**<br>
Symptoms:<br>
1. decision tree too deep<br>
2. too many branches<br>
3. model works well on<br>
training set but performs **erfitting: Symptoms and Ca**<br>
Symptoms:<br>
1. decision tree too deep<br>
2. too many branches<br>
3. model works well on<br>
training set but performs<br>
bad on test set training set but performs  $\frac{1}{2}$ <br>bad on test set bad on test set Symptoms:<br>
1. decision tree too deep<br>
2. too many branches<br>
3. model works well on<br>
training set but performs<br>
bad on test set<br>
bad on test set<br>  $\frac{1}{20}$ <br>
Typical causes of overfitting<br>
1. noise / outliers in<br>
training 3. model works well on<br>
training set but performs<br>
bad on test set<br>
ypical causes of overfitting<br>
1. noise / outliers in<br>
training data<br>
2. too little training data<br>
3. high model complexity<br>
An overfitted model does not
- Typical causes of overfitting 15
	- training data
	-
	-

![](_page_51_Figure_11.jpeg)

#### Example of an Outlier causing Overfitting

![](_page_52_Figure_1.jpeg)

![](_page_53_Figure_1.jpeg)

Underfitting: when model is too simple, both training and test errors are large

#### How to Prevent Overfitting 1: Use More Training Data

![](_page_54_Figure_1.jpeg)

- increase on increasing number of nodes
- testing errors at a given number of nodes

### How to Prevent Overfitting 2: Pre-Pruning • Stop the algorithm before tree becomes fully-grown<br>• shallower tree potentially generalizes better (Occam's razor)<br>- Normal stopping conditions for a node (no pruning): • to Prevent Overfitting 2: Pre-Pruning<br>• Stop the algorithm before tree becomes fully-grown<br>• shallower tree potentially generalizes better (Occam's razor)<br>• Stop if all instances belong to the same class<br>• Stop if all th • to Prevent Overfitting 2: Pre-Pruning<br>• Stop the algorithm before tree becomes fully-grown<br>• shallower tree potentially generalizes better (Occam's razor)<br>• Stop if all instances belong to the same class<br>• Stop if all th

- Stop the algorithm before tree becomes fully-grown
	-
- -
	-
- Early stopping conditions (pre-pruning):
- Stop the algorithm before tree becomes fully-grown<br>
 shallower tree potentially generalizes better (Occam's razor)<br>
 Stop if all instances belong to the same class<br>
 Stop if all the attribute values are the same<br>
Far shallower tree potentially generalizes better (Occam's razor)<br>
shallower tree potentially generalizes better (Occam's razor)<br>
Stop if all instances belong to the same class<br>
Stop if all the attribute values are the same<br>
- Stop if number of instances within a leaf node is less<br>than some user-specified threshold (e.g. leaf size < 4)<br>Stop if expanding the current node only slightly improves<br>the impurity measure (e.g. gain < 0.01)<br>Stop spli **Solution Solution** (The current node (not<br> **•** Stop if all instances belong to the same class<br>
• Stop if all the attribute values are the same<br> **Early stopping conditions** (pre-pruning):<br>
• Stop if number of instances wi rmal stopping conditions for a node (no pruning):<br>Stop if all instances belong to the same class<br>Stop if all the attribute values are the same<br> $\frac{1}{3}$  stopping conditions (pre-pruning):<br>Stop if number of instances withi • Stop if all instances belong to the same class<br>
• Stop if all the attribute values are the same<br>
Early stopping conditions (pre-pruning):<br>
• Stop if number of instances within a leaf node is less<br>
than some user-specifi
	-

#### How to Prevent Overfitting 3: Ensembles

- Lean multiple different models (base learners)
- Have them vote on the final classification decision

![](_page_56_Figure_3.jpeg)

- Idea: Wisdom of the crowds applied to classification
	-
	-

#### Random Forest

![](_page_57_Figure_2.jpeg)

- University of Mannheim Prof. Bizer: Data Mining FSS 2024 (Version 28.02.2024) Slide 58 into the learning process
	-
	-
	-

#### Decision Tree Classification in RapidMiner and Python

#### Python

from sklearn.tree import DecisionTreeClassifier

#### # Train classifier

dt learner = DecisionTreeClassifier(criterion='gini', max depth=10) dt learner. fit (preprocessed training data, training labels)

#### # Use classifier to predict Labels

prediction = dt learner.predict(preprocessed unseen data)

![](_page_58_Figure_7.jpeg)

#### Examples of Learned Decision Trees

![](_page_59_Figure_1.jpeg)

#### Random Forests in RapidMiner and Python

#### Python

from sklearn.ensemble import RandomForestClassifier

#### # Train classifier

```
forest estimator = RandomForestClassifier(n estimators=100, criterion='gini', max depth=None)
forest estimator.fit(preprocessed training data, training labels)
```
#### # Use classifier to predict labels

prediction = forest estimator.predict(preprocessed unseen data)

![](_page_60_Figure_7.jpeg)

#### Advantages

- 
- 
- **Discussion of Decision Trees<br>• Inexpensive to construct<br>• Extremely fast at classifying unknown records<br>• Easy to interpret by humans for small-sized trees (eager lear** • Inexpensive to construct<br>• Extremely fast at classifying unknown records<br>• Easy to interpret by humans for small-sized trees (eager learning)<br>• Ignore irrelevant attributes (automatic feature selection)
- 
- Inexpensive to construct<br>• Inexpensive to construct<br>• Extremely fast at classifying unknown records<br>• Easy to interpret by humans for small-sized trees (eager learning<br>• Ignore irrelevant attributes (automatic feature valid in the present of construct<br>
• Extremely fast at classifying unknown records<br>
• Easy to interpret by humans for small-sized trees (eager learning)<br>
• Ignore irrelevant attributes (automatic feature selection)<br>
• Accu for many low dimensional data sets (not texts and images) • Extremely fast at classifying unknown records<br>
• Easy to interpret by humans for small-sized trees (eager learnin<br>
• Ignore irrelevant attributes (automatic feature selection)<br>
• Accuracy is comparable to other classific • Ignore irrelevant attributes (automatic feature selectic<br>• Accuracy is comparable to other classification technic<br>for many low dimensional data sets (not texts and ima<br>• Space of possible decision trees is exponentially

#### **Disadvantages**

- The University of Mannheim Prof. Bizer: Data Mining FSS 2024 (Version 28.02.2024)<br>University of Mannheim Prof. Bizer: Data Mining FSS 2024 (Version 28.02.2024) Slide 62 Greedy approaches are often unable to find the best tree
	-

**Exacture for this Slideset<br>Pang-Ning Tan, Michael Steinbach, Anuj Karpatne,<br>Vipin Kumar: Introduction to Data Mining.<br>2nd Edition. Pearson. Earature for this Slideset<br>Pang-Ning Tan, Michael Steinbach, Anuj Karpatne,<br>Vipin Kumar: Introduction to Data Mining.<br>2nd Edition. Pearson.** 2nd Edition. Pearson.

Chapter 3: Classification

Chapter 6.3: Nearest Neighbor Classifiers

Chapter 3.3: Decision Tree Classifier

Chapter 3.4: Overfitting

Chapter 6.10.6: Random Forests

![](_page_62_Picture_7.jpeg)